# 製本直送.com API 仕様書

シーズネット株式会社

#### 改版履歴

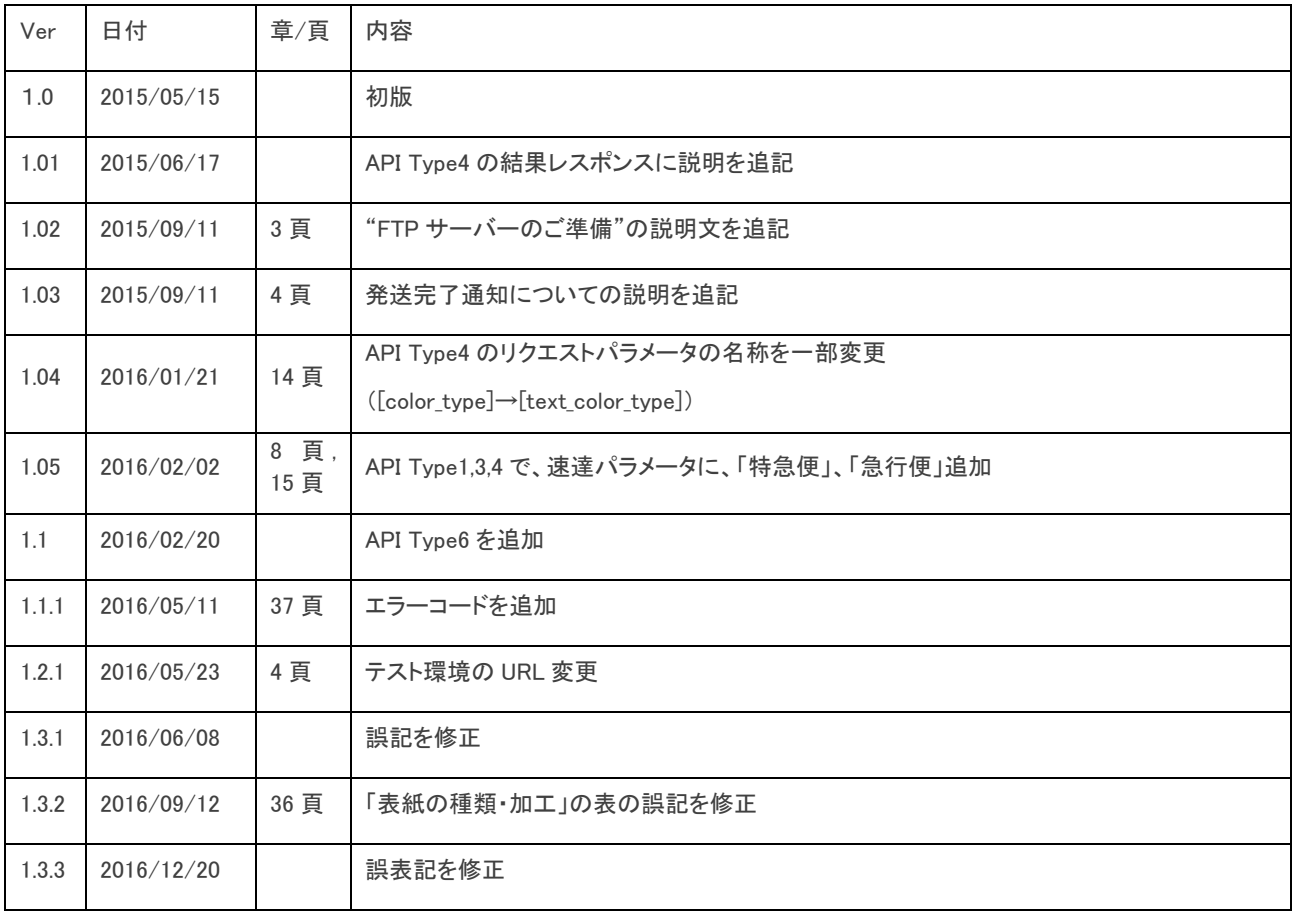

## 1. 概要

本仕様書は、製本直送.com(http://www.seichoku.com)の API の仕様に関するものです。 製本直送.com の API は、大きく以下の4つのものがあります。

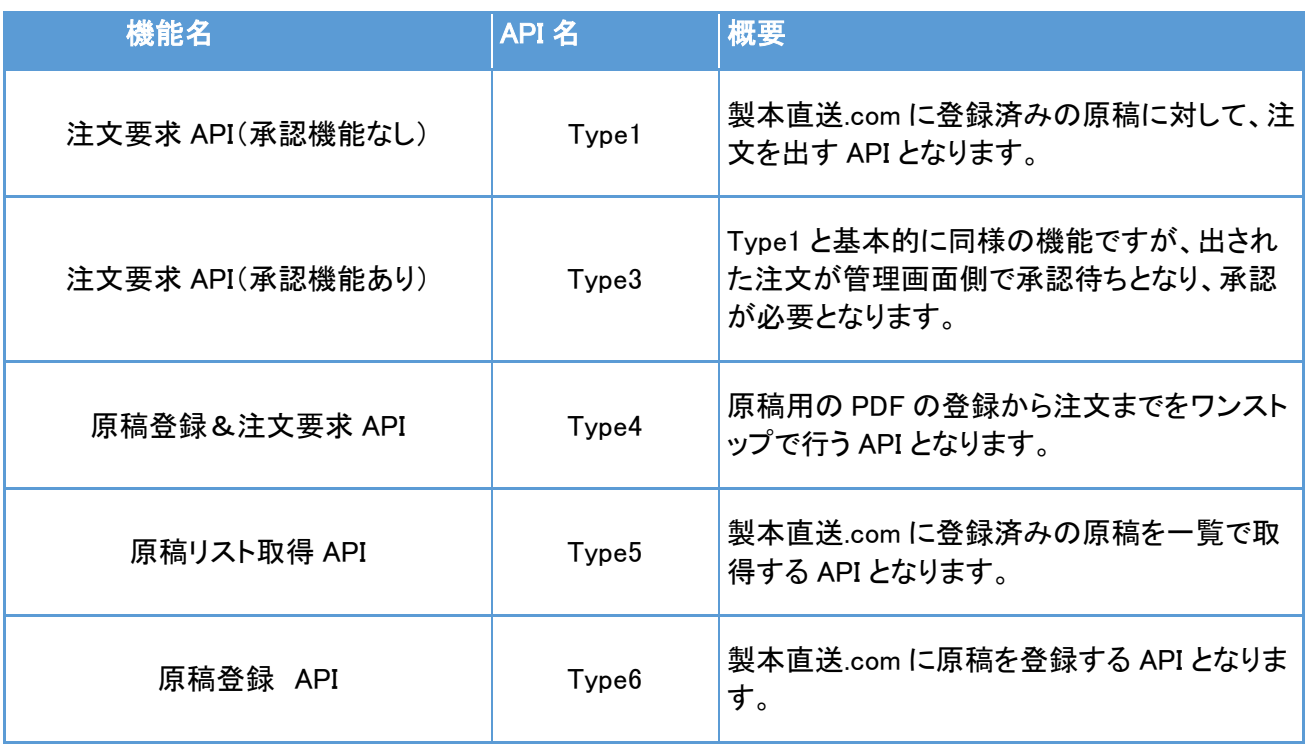

## 2. 利用制限および注意事項

・サポートするファイル形式やファイルサイズなどは、製本直送サービスに準拠します。

・各 API のリクエストパラメータは json エンコードされたものを利用します。

・json リクエストは指定された文字コードに従って URL エンコードする必要があります。

- 1. データを json\_encode
- 2. 1でエンコードしたデータを base64 encode

・API 利用時の文字コードは UTF-8 とします。

・各 API には、テストモードをご用意しております。API の開発の際はテストモードを利用し、開発完了後に 本番モードに切り替えていただけますようお願い致します。

## 3.事前準備

(1) API 利用申請

API をご利用いただくには、製本直送.com への申請が必要となります。申請後、製本直送.com 運営事務局 より、利用者固有のアクセスキーとシークレットキーを発行いたします。

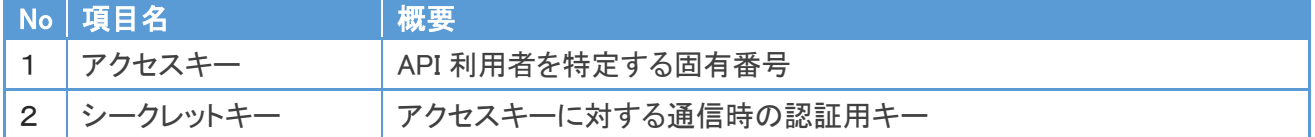

(2)会員 ID の確認

製本直送.com で登録したアカウントの会員 ID を確認してください。 会員 ID は、製本直送.com のマイページにログイン後、「会員情報」からご確認いただけます。 会員 ID は、マイページに記載の「お客様 ID」から、"SCK"を除く【数字部分】のみとなります。

(例)お客様 ID=SCK123456 の場合、API で利用する会員 ID は、123456 となります。

※テストモードをご利用の際、製本直送.com のテスト環境にも会員登録が必要となります。 以下より会員登録をお願い致します。

■ 製本直送.com テスト環境

http://stg.seichoku.com/

※テスト環境へのアクセスには IP 制限をつけております。 ご利用前に、ご利用の IP アドレスを製本直送運営事務局までご連絡下さい。

(3) Type4, Type6 をご利用の場合、FTP サーバーのご準備

Type4, Type6 をご利用いただく場合、FTP サーバーをご利用者様ご自身にご準備いただく必要がございま す。

FTPサーバーに製本する PDFをアップロードしていただきますと、API Type4がそのFTPサーバーからPDF ファイルを取得し、製本用原稿を作成し、製本します。

FTP サーバーをご準備いただき、

- ・FTP ホスト ・FTP ユーザー名
- ・FTP パスワード
- ・FTP ポート
- ・FTPS の利用の有無
- ・結果レスポンスの受け取り URL

の各情報を、製本直送運営事務局までご連絡下さい。

※・セキュリティ上、FTPサーバーにベーシック認証をつけられる場合は、ベーシック認証のユーザー名、パ

スワードも併せてご連絡ください。

(4) 発送完了通知について(任意)

製本の発送が完了しますと、発送完了通知を POST 送信します(仕様は下に記載)。 発送完了通知を受信されたい方は、以下の情報を製本直送運営事務局までご連絡下さい。

#### ・発送完了通知の受け取り URL

#### 発送完了通知 レスポンスパラメータ

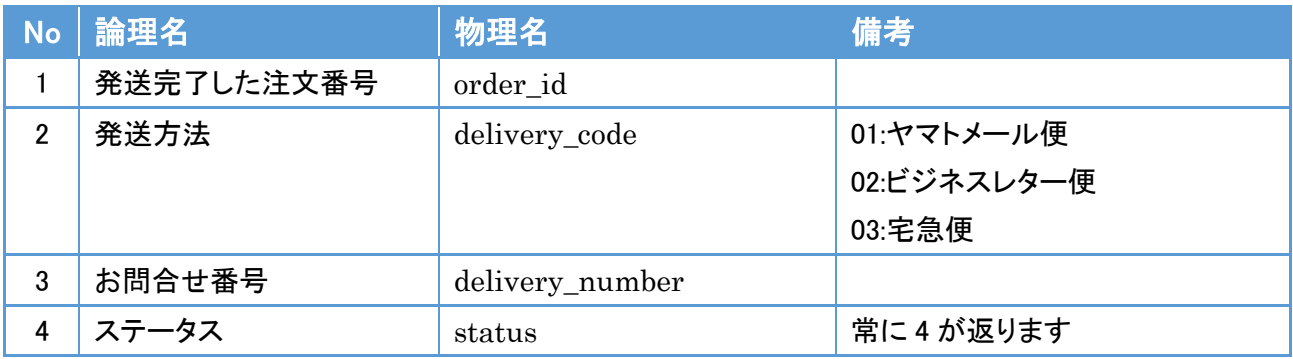

# 4.API Type1, Type3 (注文要求 API)

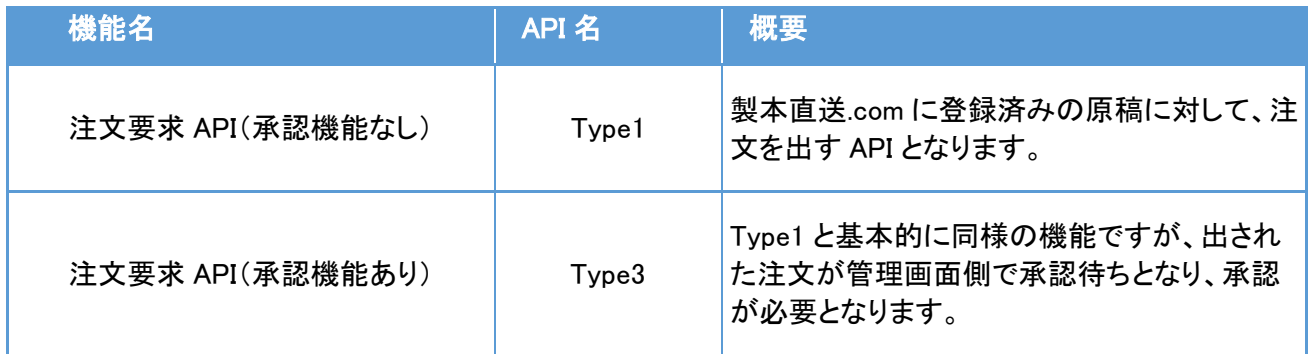

#### Type1(承認機能なし)の処理の流れ

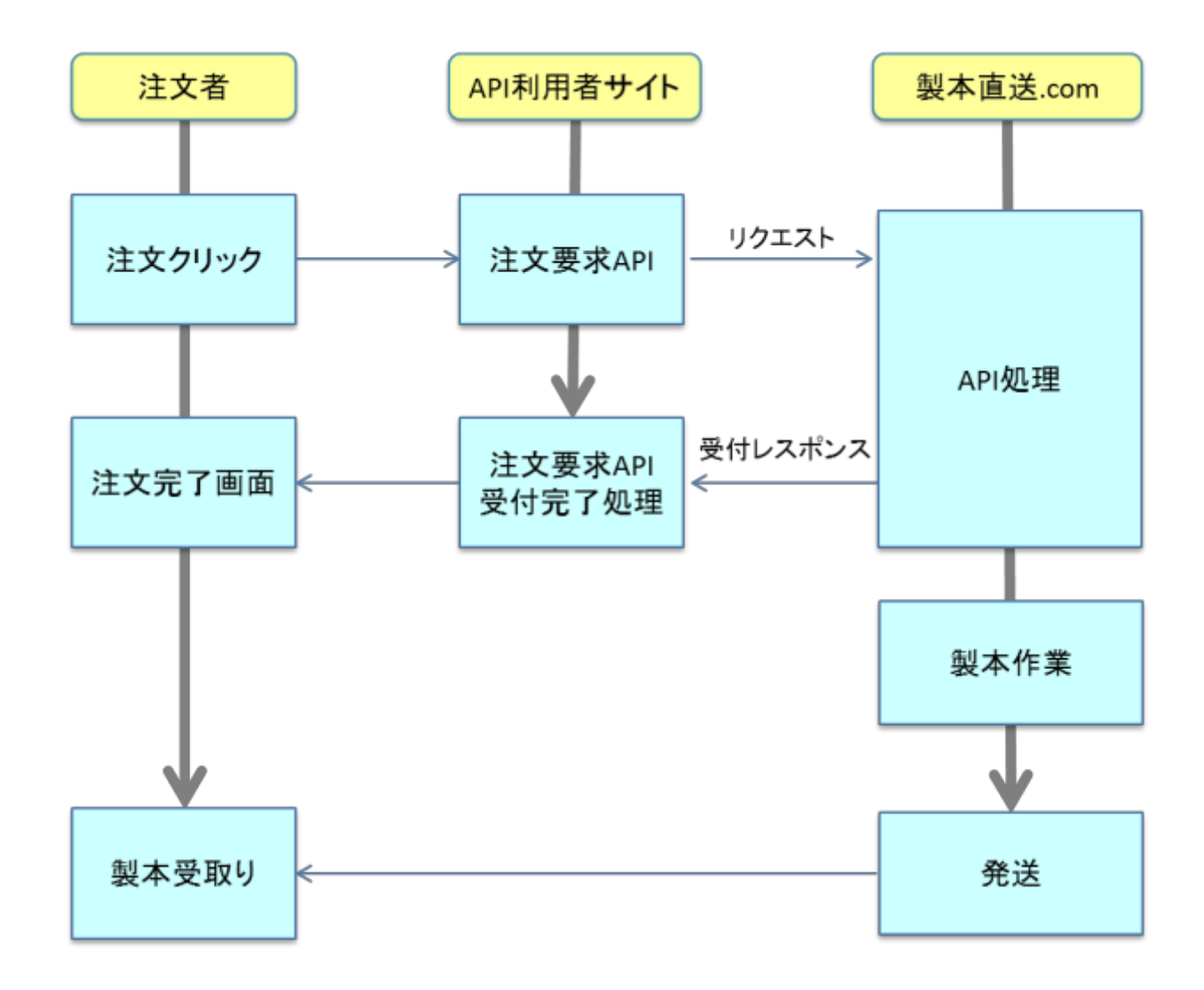

#### Type3(承認機能あり)の処理の流れ

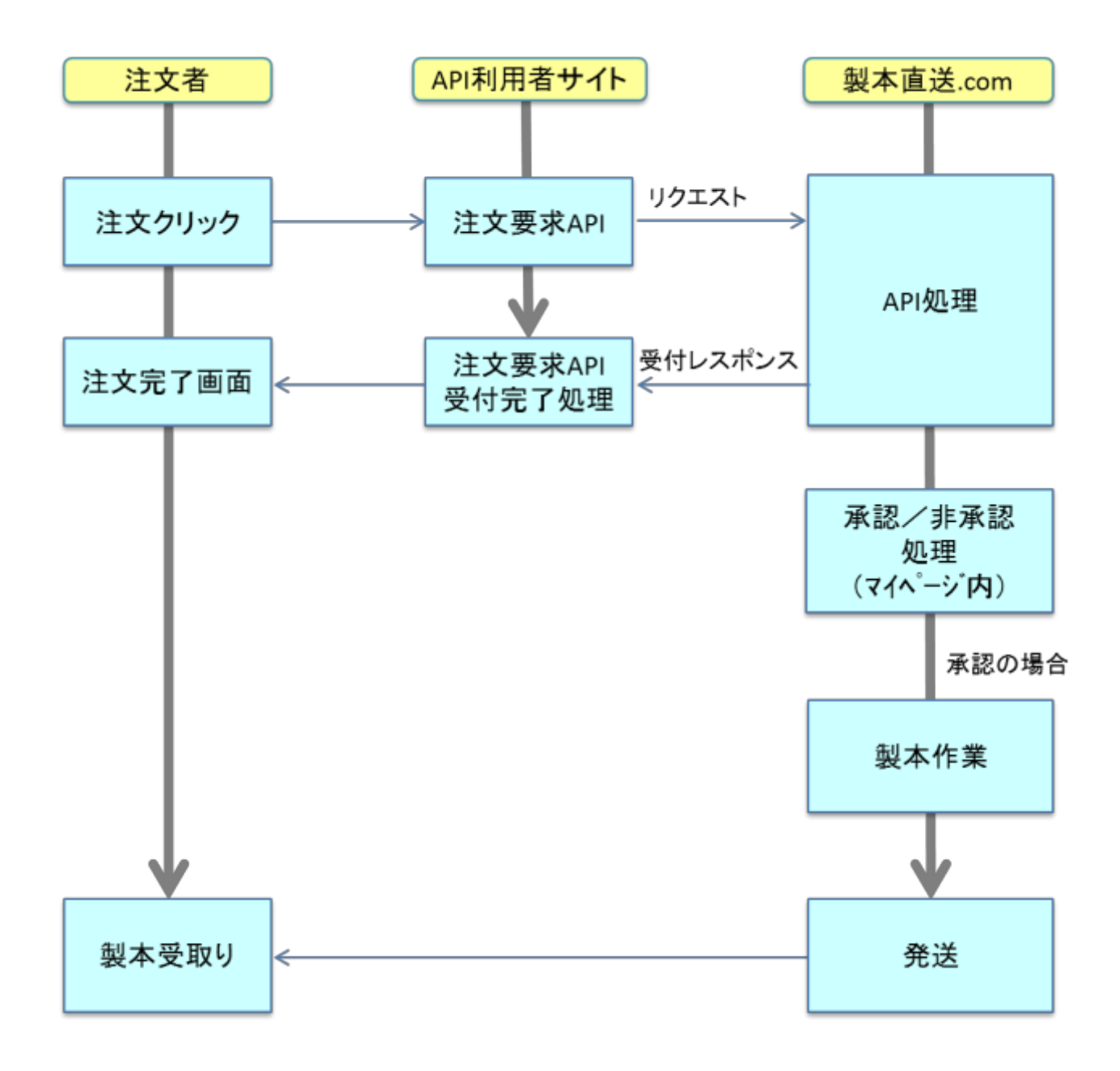

#### API: Order

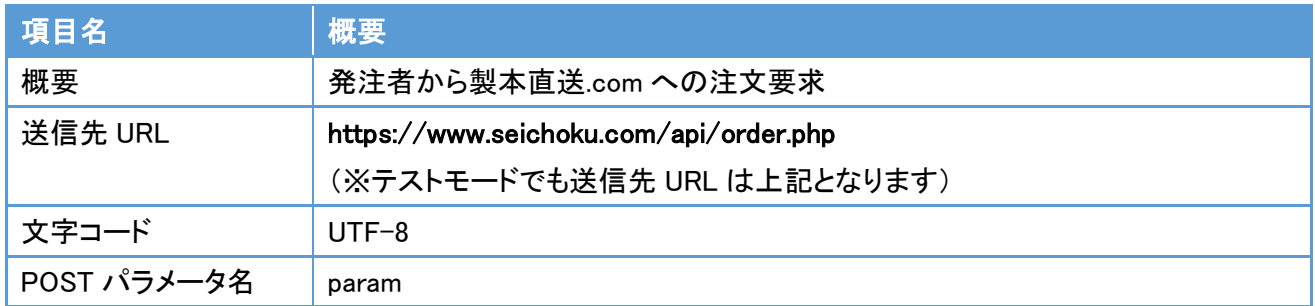

## リクエストパラメータ(Type1,3)

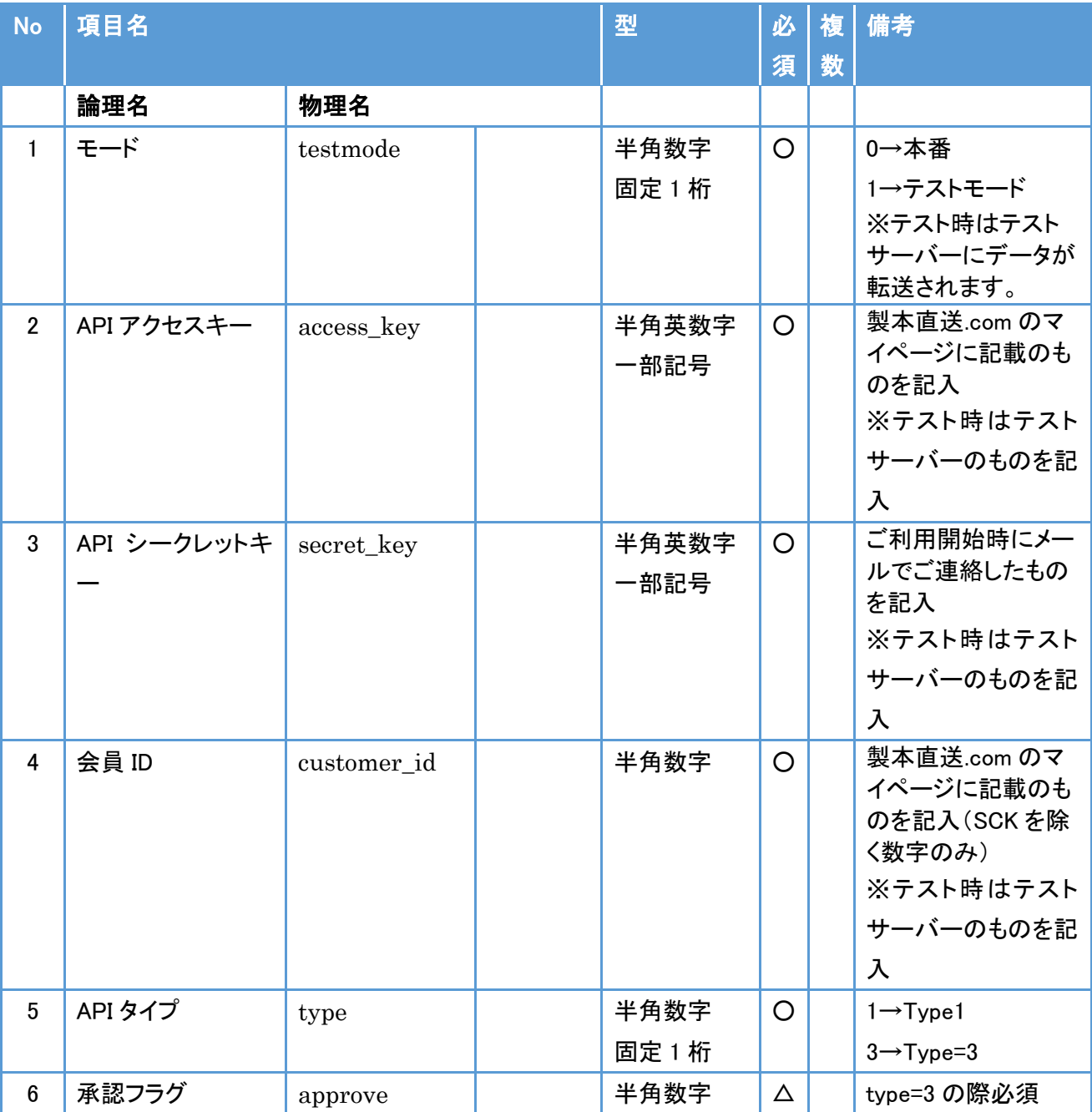

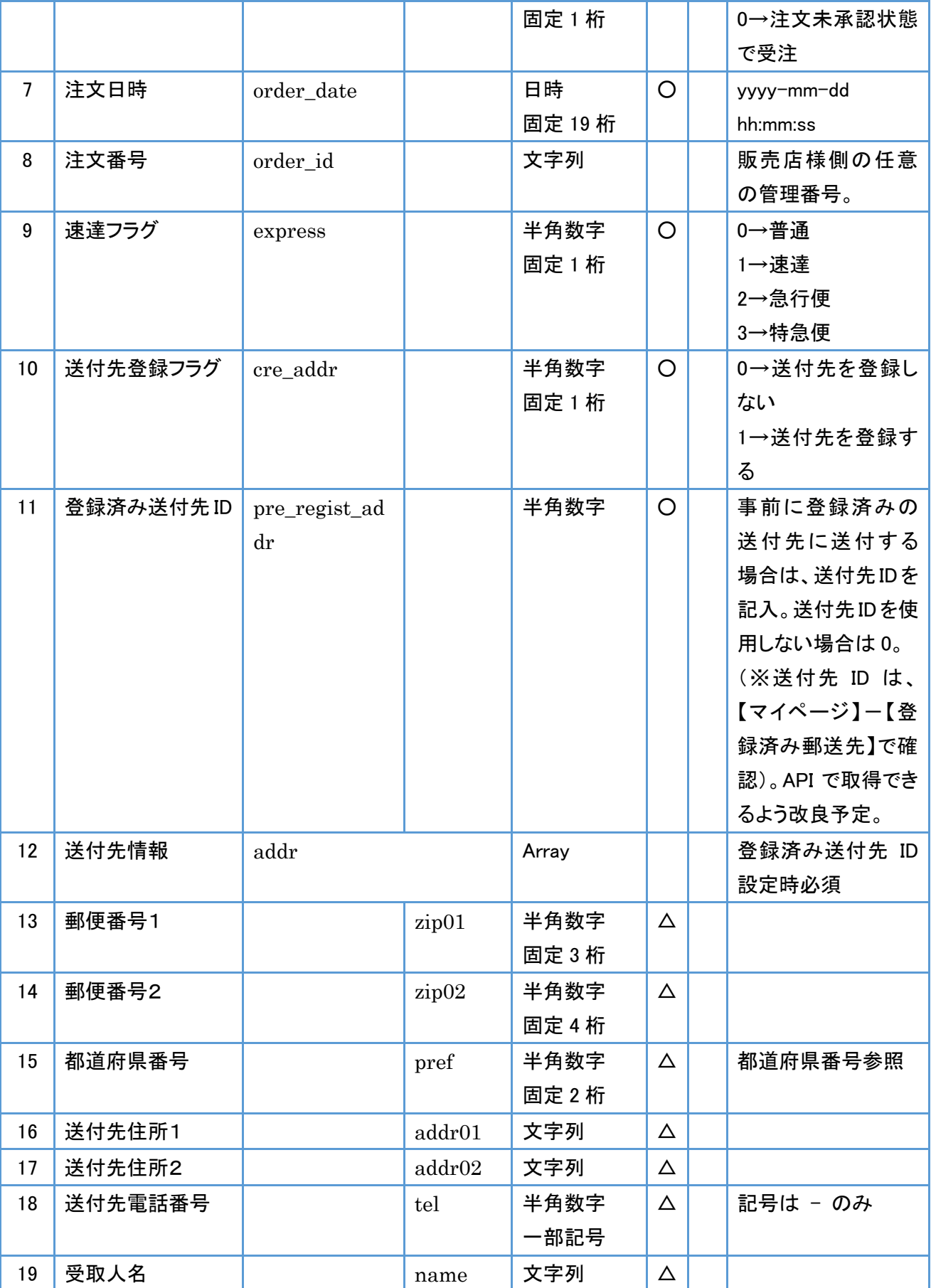

製本直送連携サービス スポップ しょうしょう しゅうしょう しゅうしゅう スタンスタン API マニュアル

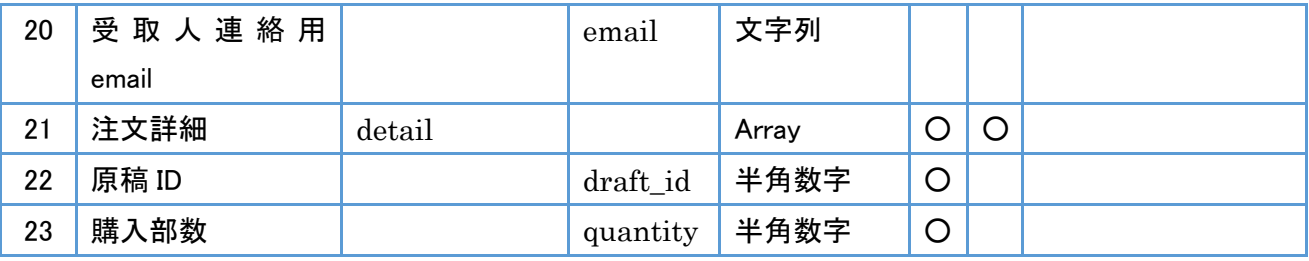

### レスポンスパラメータ

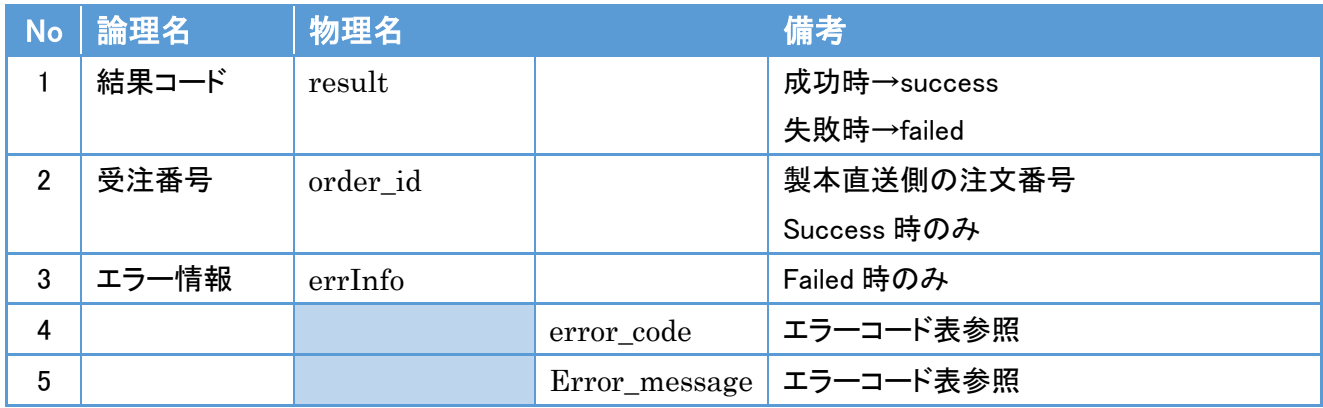

#### 注文要求 API リクエストサンプル

#### <リクエスト送信時サンプル > (PHP の例)

```
\langle?php
\text{SarrData} = \text{array}('testmode' \Rightarrow 1,
       'access_key' => 'SCAPI0000001',
       'secret_key' => 'xxxxxxxxxxxxxxxxxxx',
       'customer_id' \Rightarrow 1,
       'type' \Rightarrow 1,
       'order_date' => date('Y-m-d H:i:s'),
       //'order_id' => 'shopid0001','express' \Rightarrow 0,
       'cre_addr' \Rightarrow 1,
       'pre regist \alphaddr' =>0,
       'addr' \Rightarrow array('zip01' \implies '530','zino02' \implies '0011'.'pref' => '27',
                    'addr01' => '大阪市北区大深町',
                   'addr02' => '3-1 グランフロント大阪',
                   'tel' = > '06-6150-2821',
                    'name' => 'API テスト太郎',
                    'email' => 'uketori_mail@cs-net.co.jp'
 ),
       'detail' => array(
                    array('draft_id' => '2252', 'quantity' => '1'), 
\hspace{1.6cm});
```
\$url = "https://www.seichoku.com/api/order.php"; //API Type1,3 用の送信先 URL

```
$json_data = json_encode($arrData);
\text{\$encode}_json = base64_encode(\text{\$json_data});
$postdata = array("param" => $encode~ison);\varepsilonch = curl_init(\varepsilonurl);
curl_setopt($ch, CURLOPT_POST, true);
curl_setopt($ch, CURLOPT_RETURNTRANSFER, true);
curl_setopt($ch, CURLOPT_HTTP_VERSION, CURL_HTTP_VERSION_1_1);
curl_setopt($ch, CURLOPT_POSTFIELDS, $postdata);
\text{Stesponse} = \text{curl} \ \text{exec}(\text{Sch});curl_close($ch);
```
#### 製本直送連携サービス スポップ しょうしょう しゅうしょう しゅうしゅう スタンスタン API マニュアル

#### //確認用

echo "JSON RESULT:<br/><br/> $\pm$ n"; print\_r(\$response); echo "<br/>  $\ensuremath{^{\circ}}$  />  $\ensuremath{^{\circ}}$ 

\$objResponseJson = json\_decode(base64\_decode(\$response));

// レスポンス確認用 echo "OBJECT RESULT:<br/><br/> $\pm$ n"; print\_r(\$objResponseJson);

#### <結果レスポンス サンプル>

#### 成功時

```
{
    "result":"success",
    "order_id":"xxxxxx",
}
```
#### 失敗時

```
{
   "result":"failed",
   "errInfo":[
           \{"error_code":"ED002",
                   "error_message":"明細1の quantity が不正です。"
           },
           {
                  "error_code":"ED002",
                  "error_message":"明細2の quantity が不正です。"
           }
    ]
}
```
# 5.API Type4 (原稿登録&注文要求型)

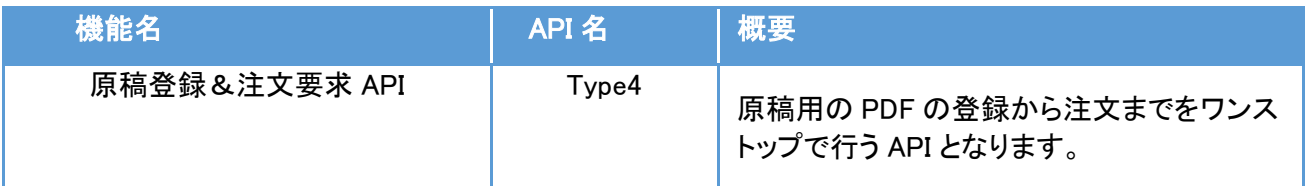

Type4 の処理の流れ

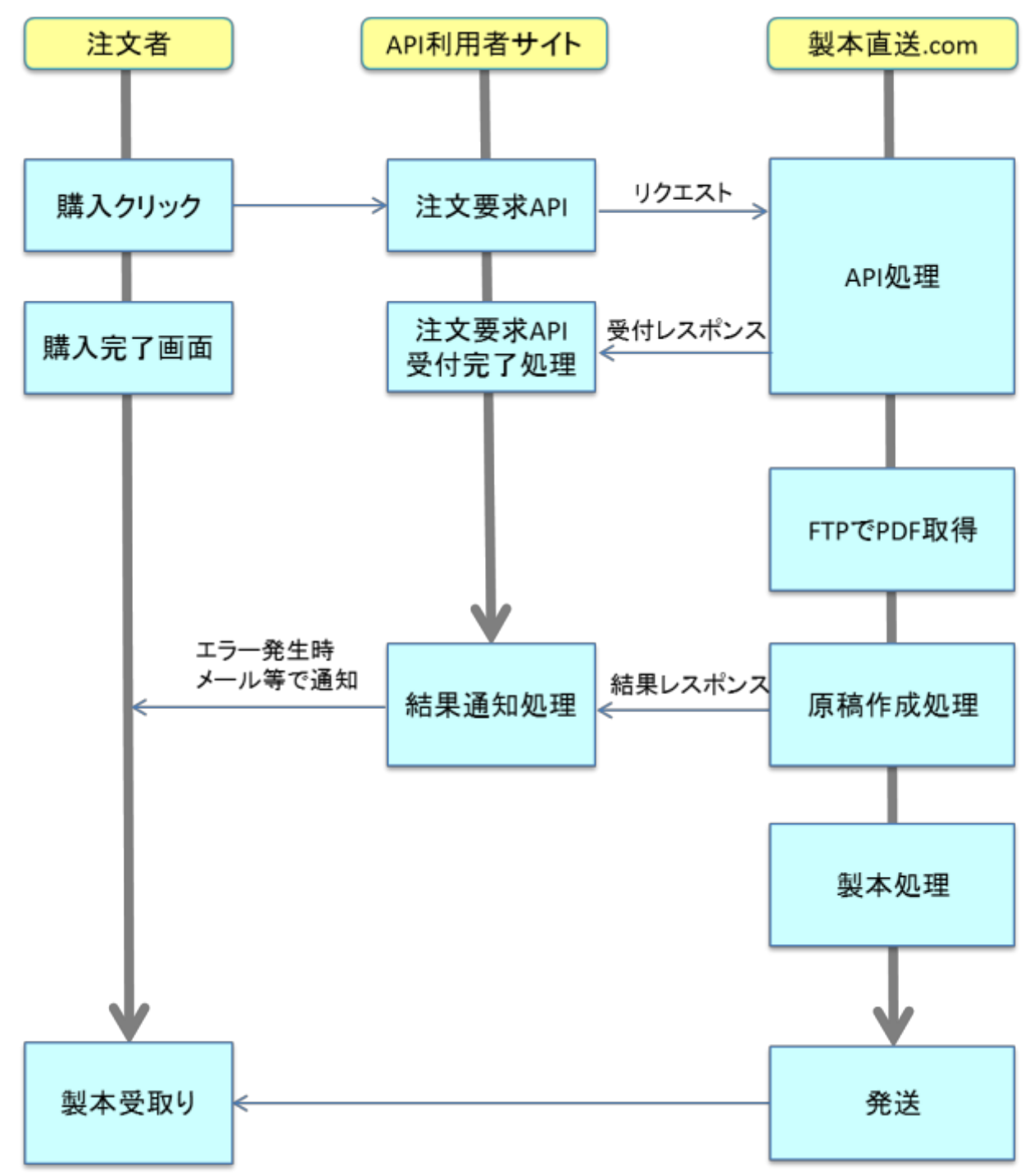

#### API: setDraft

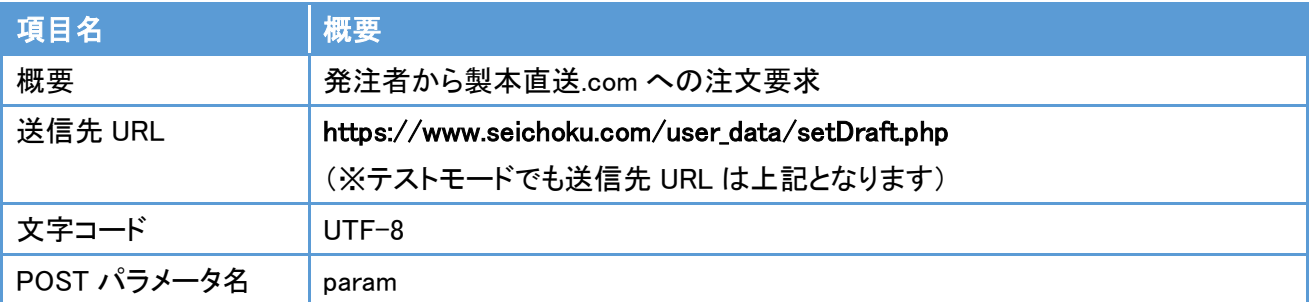

## リクエストパラメータ(Type4)

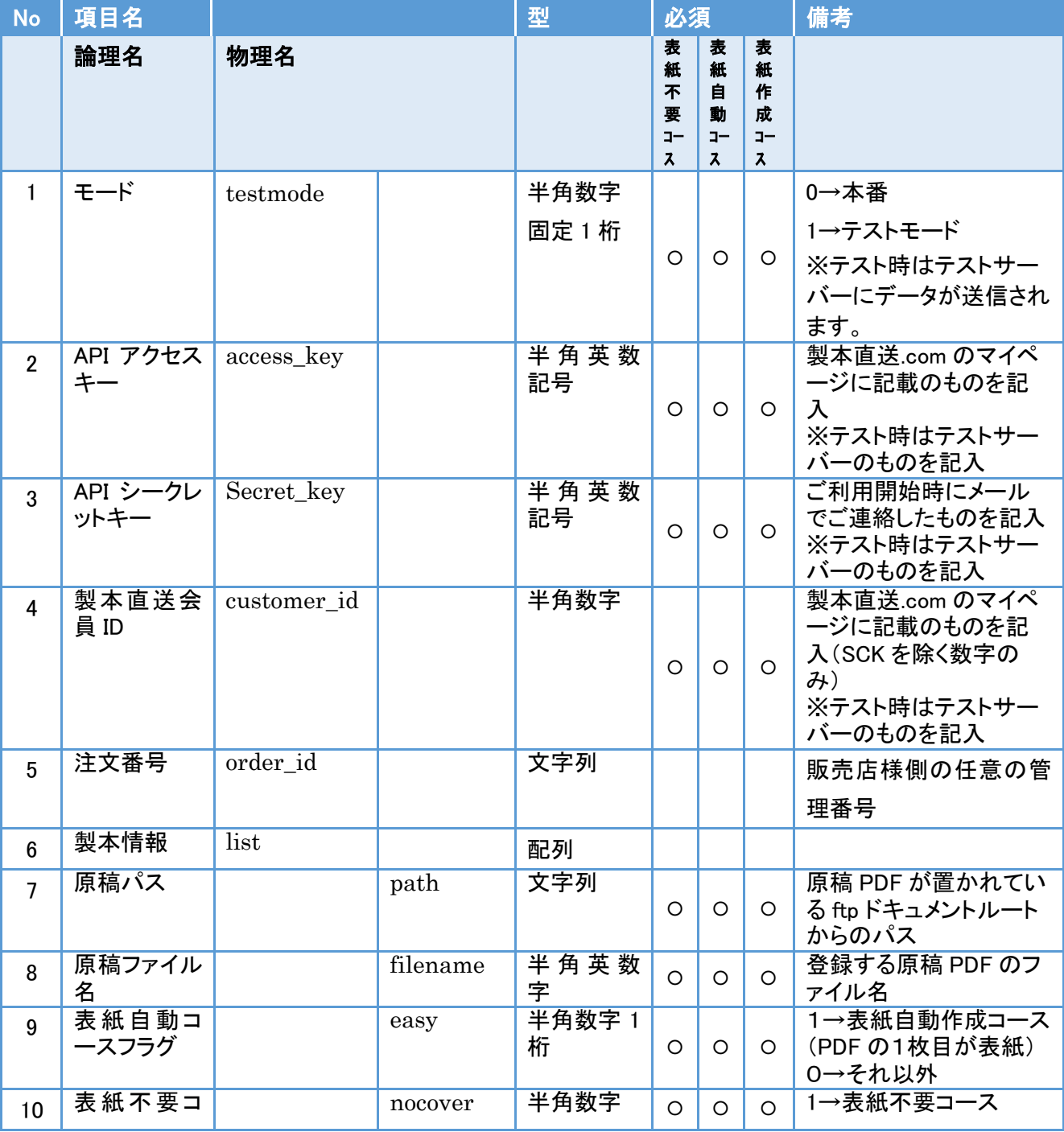

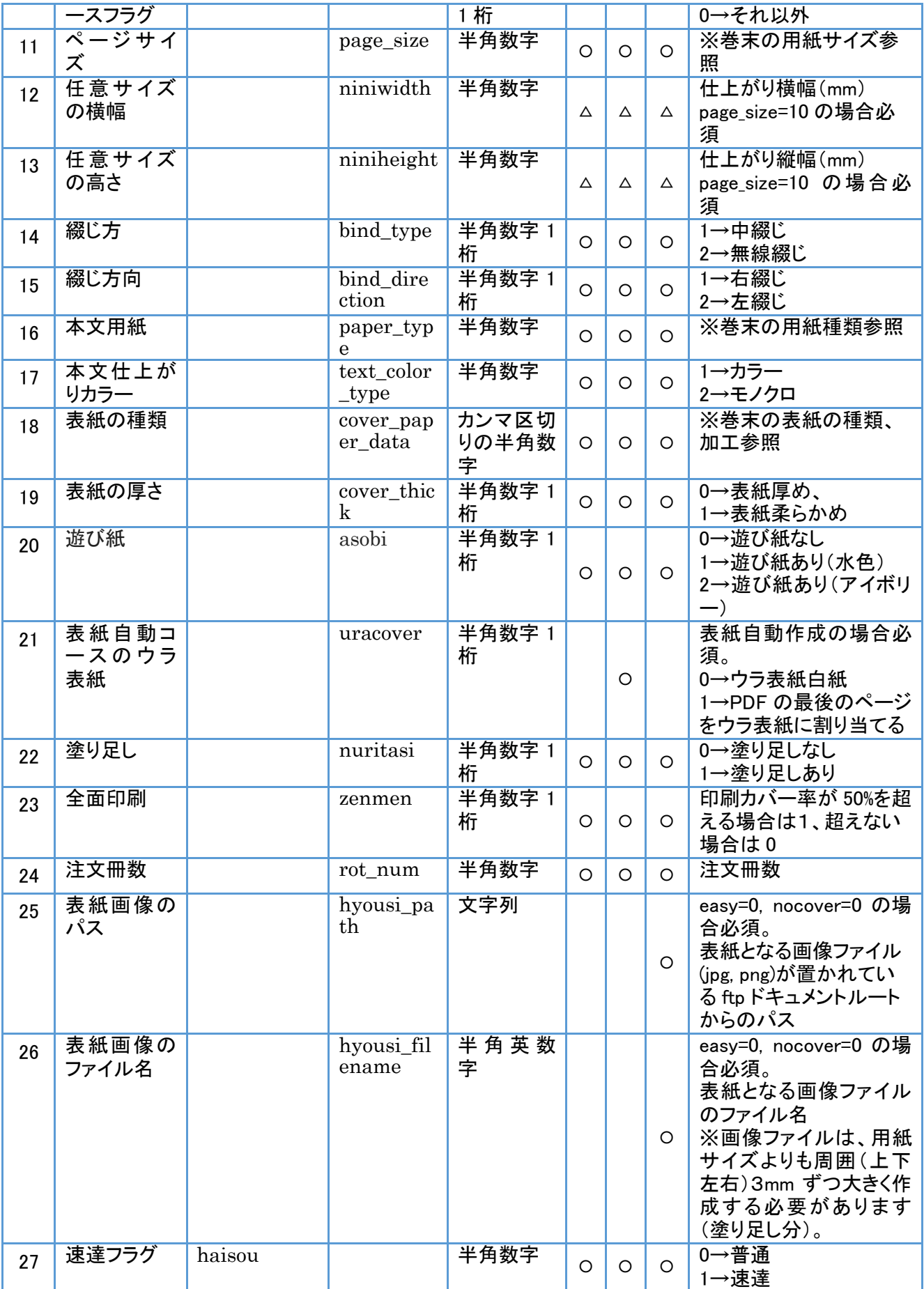

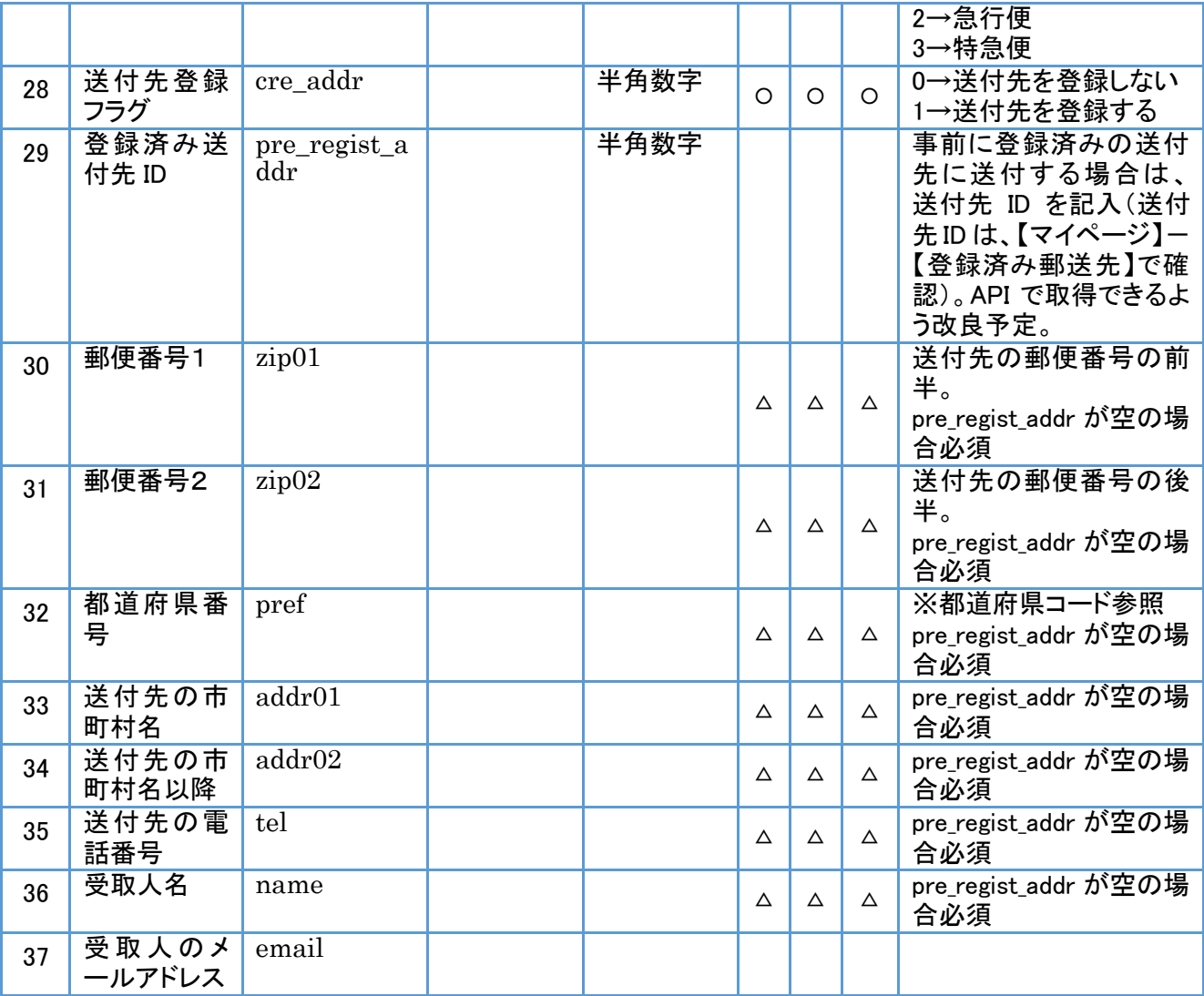

## 受付レスポンス json パラメータ

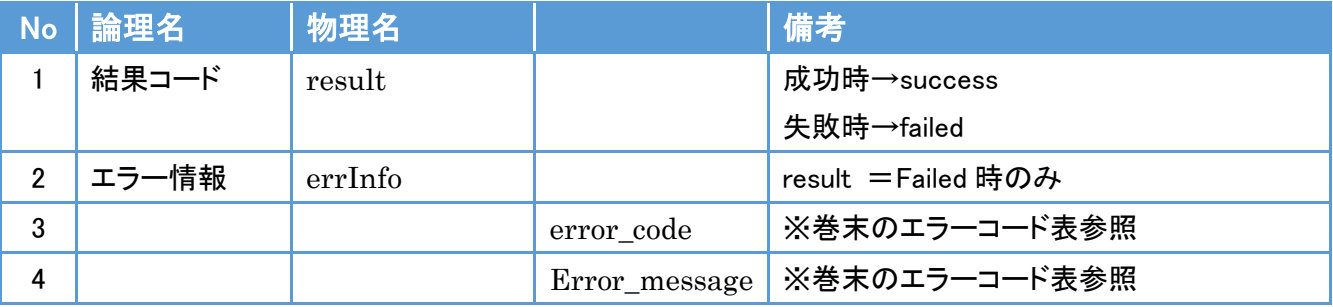

## 結果レスポンス json パラメータ

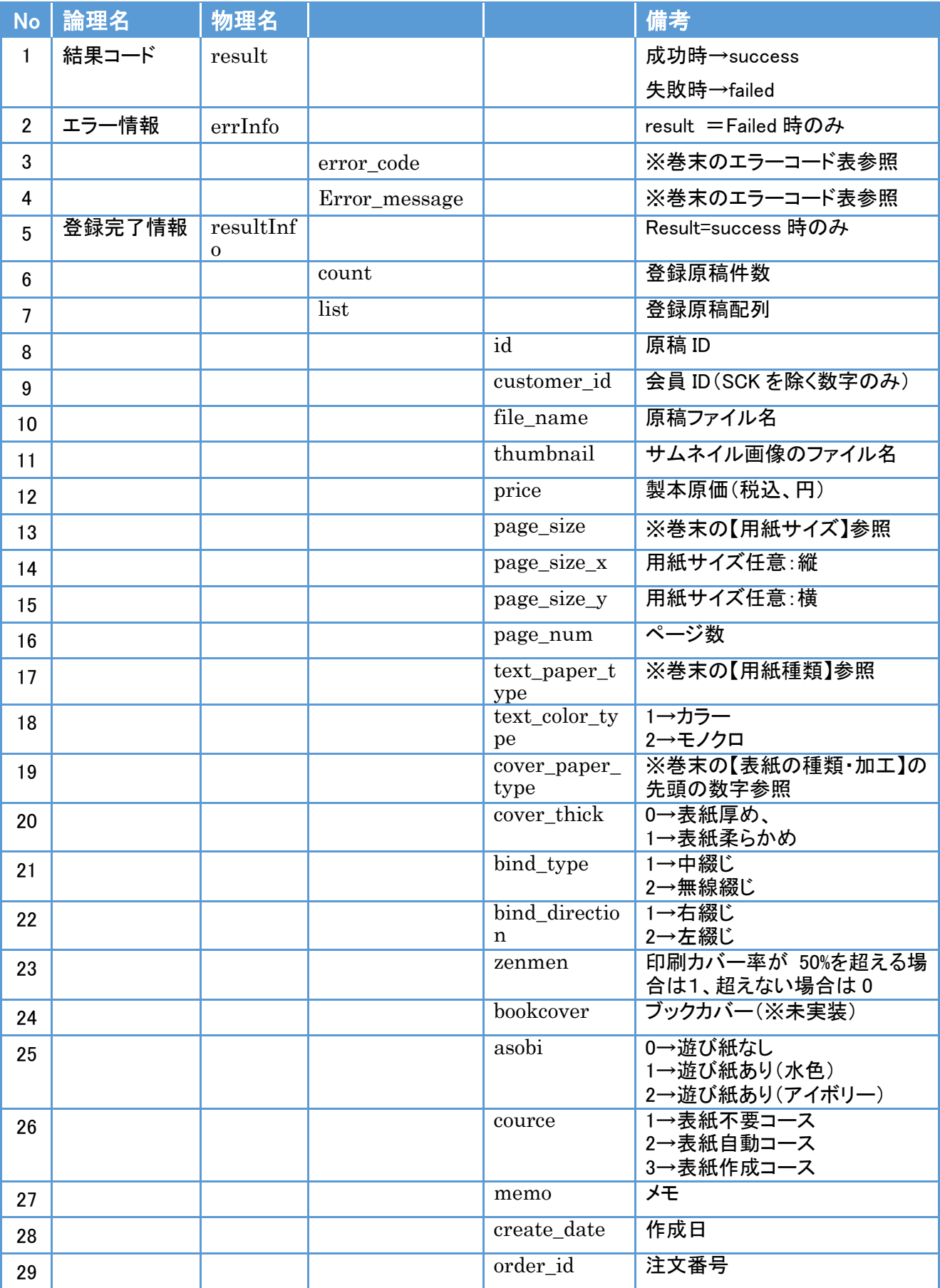

### 原稿登録&注文要求 API Type4 リクエストサンプル

#### <リクエスト送信時サンプル> (PHP の例)

```
<?php
\text{SarrData} = \text{array}("testmode" \Rightarrow 1,
               "access_key"=>"SCAPI0000001",
              "secret_key"=>"xxxxxxxxxxxxxxxxxxxxx",
               "customer_id"=>1,
               "order_id" => 'shop-00111',
              "list" \Rightarrow array(
                       array(
                          'path' => 'httpdocs/ftp_test/', 
                          'filename'=>'test.pdf',
                           'easy' \Rightarrow 0,
                          'nocover' \Rightarrow 0,
                          'page size' \Rightarrow 4,
                          \mathcal{N}'niniwidth' => ",
                          \mathcal{N}'niniheight' => ",
                          'bind_type' \Rightarrow 2,
                          'bind_direction' => 1,
                          'paper_type' \Rightarrow 4,
                          'text_color_type' => 1,
                          'cover_paper_data' = > '101,2,1',
                           'cover_thick' \Rightarrow 0,
                          'asobi' \Rightarrow 0,\mathcal{U}'uracover' => 1,
                           'nuritasi' \Rightarrow 1.
                          'zenmen' \Rightarrow 1,
                           'rot_num' \Rightarrow 1,
                           'hyousi_path' => 'httpdocs/ ftp_test /cover/', 
                           'hyousi_filename' => 'book.png',
                         ),
 \qquad \qquad'haisou' \Rightarrow 0,
              'cre_adr' \Rightarrow 0,
             \ell'pre_regist_addr' => ",
             'zip01' \implies '532',
```
 $'zip02' \implies '0003',$  $'pref' => '27'$ , 'addr01' => '大阪市淀川区宮原', 'addr02' => '2-14-4 MF 新大阪ビル8F', 'tel' = > '06-6150-2821', 'name' => 'シーズネット株式会社', 'email' => 'seichoku@cs-net.co.jp',

);

\$url = "https://www.seichoku.com/user\_data/setDraft.php"; //API Type4 用の送信先 URL

```
$json_data = json\_encode(\$arrData);$encode ison = base64 encode($json data);
$postdata = array("param" => $encode_json);\varepsilonch = curl init(\text{curl});
curl_setopt($ch, CURLOPT_POST, true);
curl_setopt($ch, CURLOPT_RETURNTRANSFER, true);
curl_setopt($ch, CURLOPT_HTTP_VERSION, CURL_HTTP_VERSION_1_1);
curl_setopt($ch, CURLOPT_POSTFIELDS, $postdata);
$response = curl\_exec($ch);
```
curl\_close(\$ch);

#### //確認用

echo "JSON RESULT:<br/><br/>> $\gamma$ "; print\_r(\$response); echo "<br/>>br/>><br/>>>n";

 $\delta$ objResponseJson = json\_decode(base64\_decode( $\epsilon$ response));

#### //レスポンス確認用

// ここでのレスポンスは"受付レスポンス"であって、"結果レスポンス"ではないことに注意 // 結果レスポンスの処理は後述する<結果レスポンス サンプル>を参照のこと echo "OBJECT RESULT:<br/><br/>>in"; print\_r(\$objResponseJson);

#### <受付レスポンス サンプル> 成功時

## {

```
"result":"success",
```
#### 失敗時

}

```
{
    "result":"failed",
    "errInfo":[
            {
                    "error_code":"ED002",
                    "error_message":"明細1の quantity が不正です。"
           },
            ・・・・・
   ]
}
```
#### <結果レスポンス サンプル>

"結果レスポンス"は、API お申込時にご連絡いただいた、「結果レスポンスの受け取り URL」にレスポ ンスが送信されます。結果レスポンスを受信して、原稿作成に失敗していた場合は、再度 APIType4 をリ クエストするか、あるいは利用者に入稿した原稿を確認してもらうなどの処理が必要になります(図9の フロー参照)。

"結果レスポンス"は、上記 URL に対して json データを base64 エンコードしたものを、パラメータ名 [param]として POST 送信しております。その為、受け取った POST 値を解析する際は、\$\_POST['param'] の値を base64 デコードして頂けましたら、元の json データを取得することが可能となります。

 $\langle$ ?php /\*\* \* 受け取ったパラメータをデコード処理する \*/

 // POST されてきた値の取得  $\gamma$   $\gamma$  = htmlspecialchars(trim( $\gamma$ \_POST['param']));

 // json オブジェクトとして処理する場合  $\text{SobjParam} = \text{base64\_decode}(\text{spanm});$   // 配列として処理する場合 \$arrParam = json\_decode(base64\_decode(\$param));

 // JSON データをログ出し  $$filepath = "log.txt";$  $$fp = fopen($filepath, "a+");$  $\log =$  print\_r( $\delta$ objParam, true).PHP\_EOL; fwrite(\$fp, \$log); fclose(\$fp);

```
 // 配列化データをログ出し
$filepath2 = "log2.txt";$fp2 = fopen($filepath2, "a+"); $log2 = print_r($arrParam, true).PHP_EOL;
 fwrite($fp2, $log2);
 fclose($fp2);
```
#### 成功時

```
{
    "result":"success",
    "resultInfo":
    {
            "count":2,
            "list":[
            {
                     "id":"2275",
                     "customer_id":"1",
                     "file_name":"test.pdf",
                     "thumbnail":"hxlmiKWQMB_s.png",
                     "price":"200",
                     "page_size":"1",
                     "page_size_x":null,
                     "page_size_y":null,
                     "page_num":"4",
                     "text_paper_type":"16",
                     "text_color_type":"1",
                     "cover_paper_type":"100",
                     "cover_thick":"1",
                     "bind_type":"1",
                     "bind_direction":"2",
                     "zenmen":"1",
                     "bookcover":"0",
                     "asobi":"0",
```

```
"course":"3",
        "memo":null,
        "create_date":"2015-05-12 15:57:02",
        "order_id":2825
},
{
        "id":"2276",
        "customer_id":"1",
        "file_name":"test2.pdf",
        "thumbnail":"KCCg0laWIR_s.png",
        "price":"450",
        "page_size":"1",
        "page_size_x":null,
        "page_size_y":null,
        "page_num":"4",
        "text_paper_type":"16",
        "text_color_type":"1",
        "cover_paper_type":"100",
        "cover_thick":"1",
        "bind_type":"1",
        "bind_direction":"2",
        "zenmen":"1",
        "bookcover":"0",
        "asobi":"0",
        "course":"3",
        "memo":null,
        "create_date":"2015-05-12 15:57:03",
        "order_id":2826
}]
```
#### 失敗時

}

}

```
{
   "result":"failed",
   "errInfo":[
           \{"error_code":"ED002",
                  "error_message":"明細1の quantity が不正です。"
           },
           •••••
   ]
}
```
# 6.API Type5(原稿リスト取得)

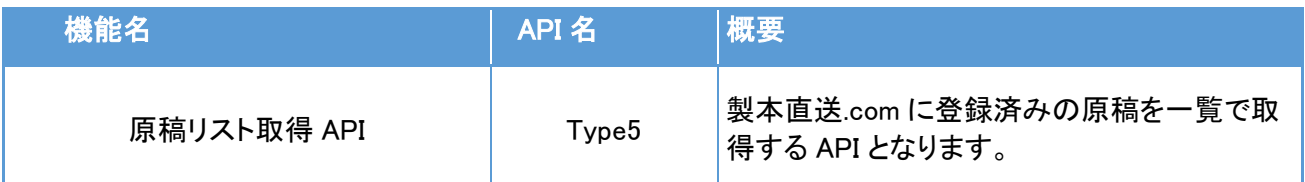

#### API:getDraftList

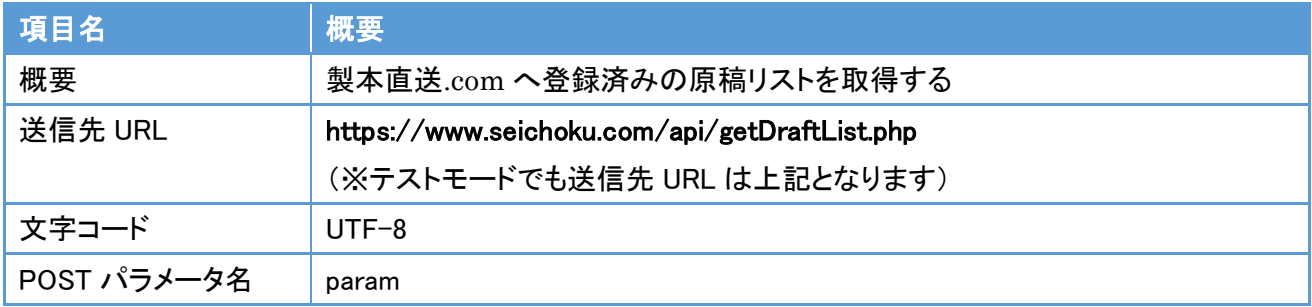

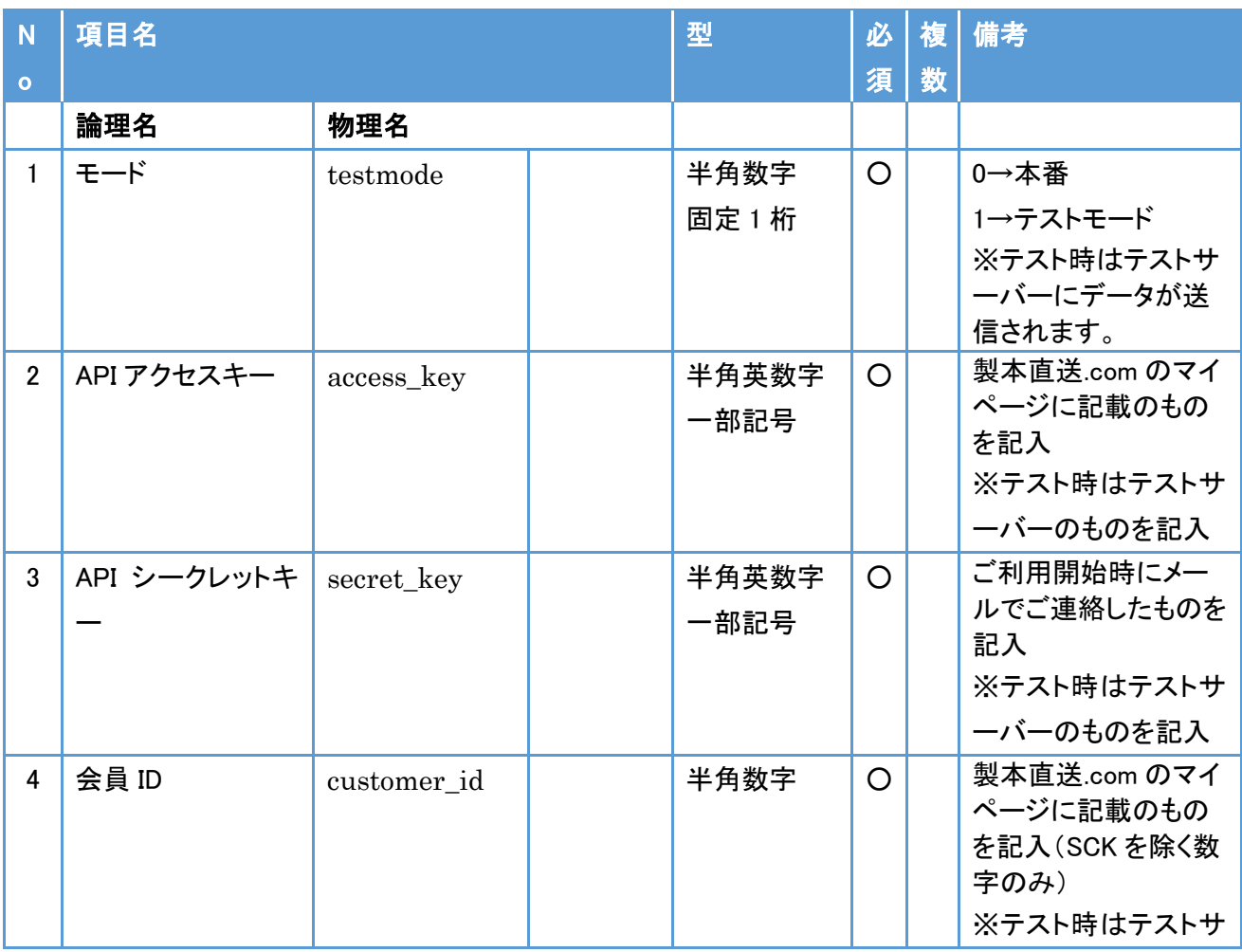

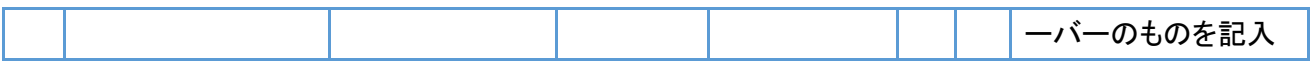

## レスポンスパラメータ

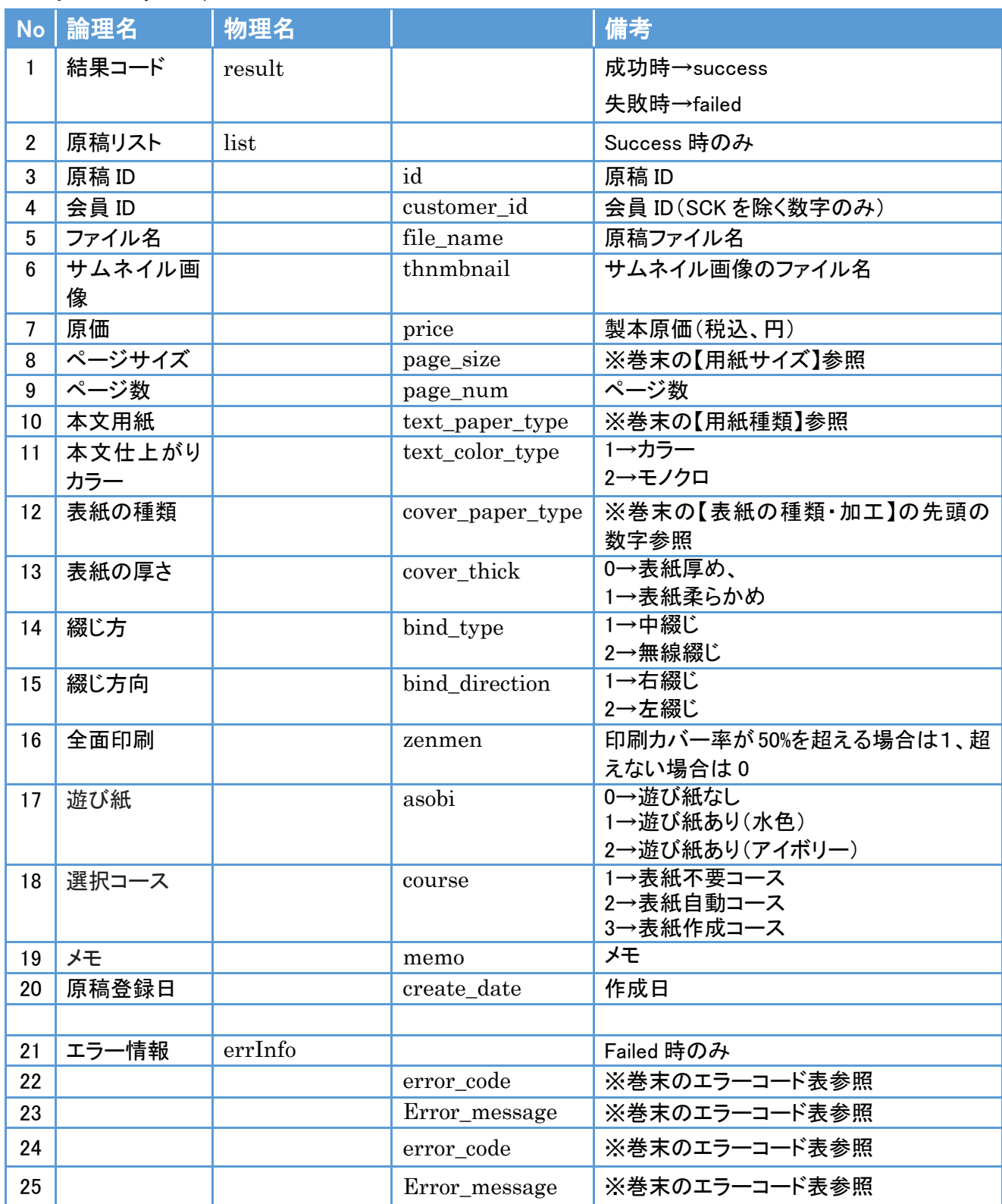

#### 原稿リスト取得 API (Type5)リクエストサンプル

#### <リクエスト送信時>(PHP の例)

```
\langle?php
\text{SarrData} = \text{array}("testmode" \Rightarrow 1.
     "access_key" => 'SCAPI0000001',
     "secret_key" => 'xxxxxxxxxxxxxxxxxx;
     "customer id" \Rightarrow 1,
);
```
\$url = "https://www.seichoku.com/api/getDraftList.php"; //API Type5 用の送信先 URL

```
$json_data = json\_encode(\$arrData);$encode json = base64 encode($json data);
$postdata = array("param" => $encode~json);\varepsilonch = curl init(\text{curl});
curl_setopt($ch, CURLOPT_POST, true);
curl_setopt($ch, CURLOPT_RETURNTRANSFER, true);
curl_setopt($ch, CURLOPT_HTTP_VERSION, CURL_HTTP_VERSION_1_1);
curl_setopt($ch, CURLOPT_POSTFIELDS, $postdata);
$response = curl~exec(<math>$ch</math>);curl_close($ch);
/確認用
echo "JSON RESULT:<br/><br/>>*n";
print_r($response);
echo "<br/>shr/>><br/>kn";
\deltaobjResponseJson = json_decode(base64_decode(\epsilonresponse));
// レスポンス確認用
```

```
echo "OBJECT RESULT:<br/><br/>>in";
```

```
print_r($objResponseJson);
```
#### <レスポンス サンプル>

#### 成功時

```
{
    "result":"success",
     "count":"1"
    "list":[
            {
                     "id":"2275",
                     "customer_id":"1",
                     "file_name":"test.pdf",
                     "thumbnail":"hxlmiKWQMB_s.png",
                     "price":"200",
                     "page_size":"1",
                     "page_size_x":null,
                     "page_size_y":null,
                     "page_num":"4",
                     "text_paper_type":"16",
                     "text_color_type":"1",
                     "cover_paper_type":"100",
                     "cover_thick":"1",
                     "bind_type":"1",
                     "bind_direction":"2",
                     "zenmen":"1",
                     "bookcover":"0",
                     "asobi":"0",
                     "course":"3",
                     "memo":null,
                     "create_date":"2015-05-12 15:57:02",
                     "order_id":2825
            }],
}
```
#### 失敗時

```
 {
   "result":"failed",
   "errInfo":[
           {
                  "error_code":"ED002",
                  "error_message":"明細1の quantity が不正です。"
           },
           •••••
   ]
}
```
# 7.API Type6 (原稿登録要求)

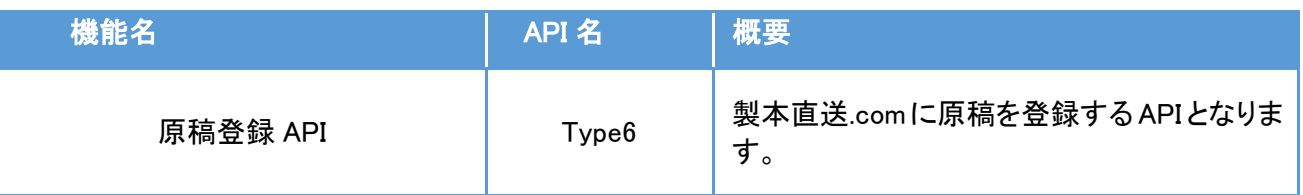

#### API: registerDraft

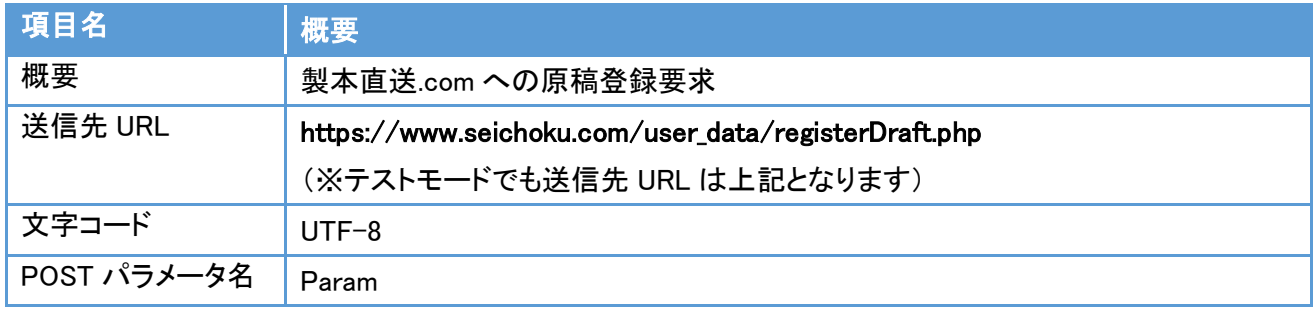

#### リクエストパラメータ

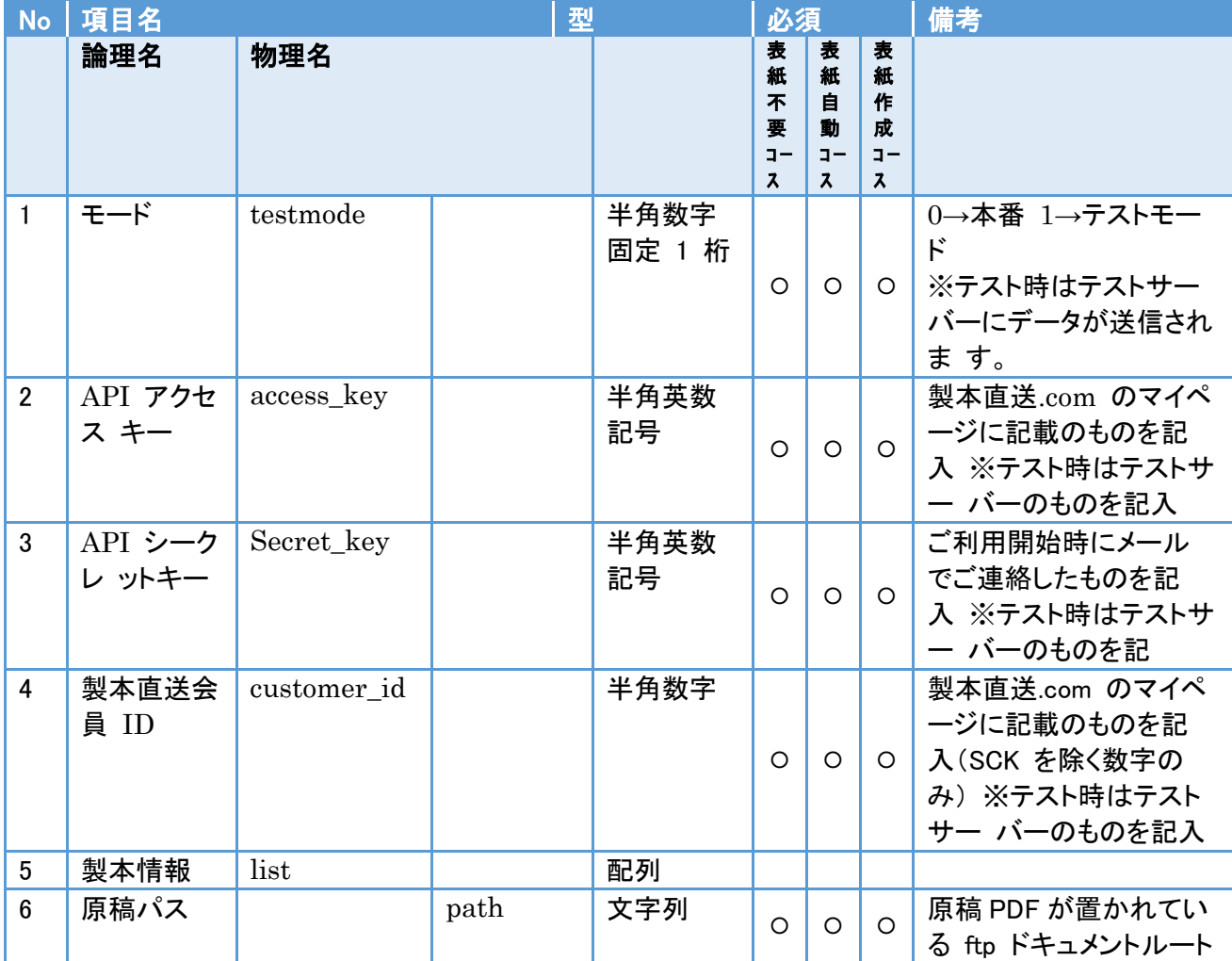

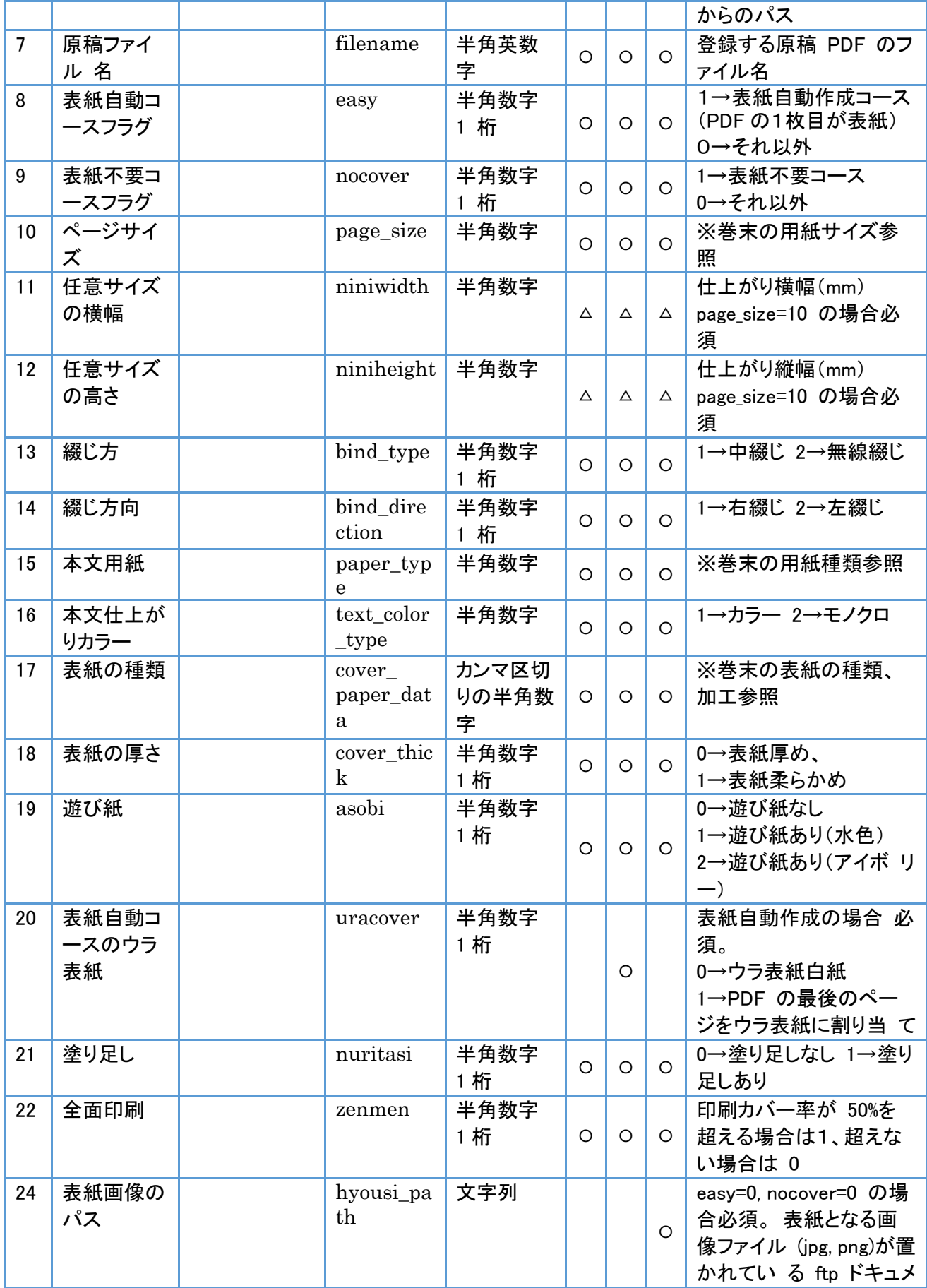

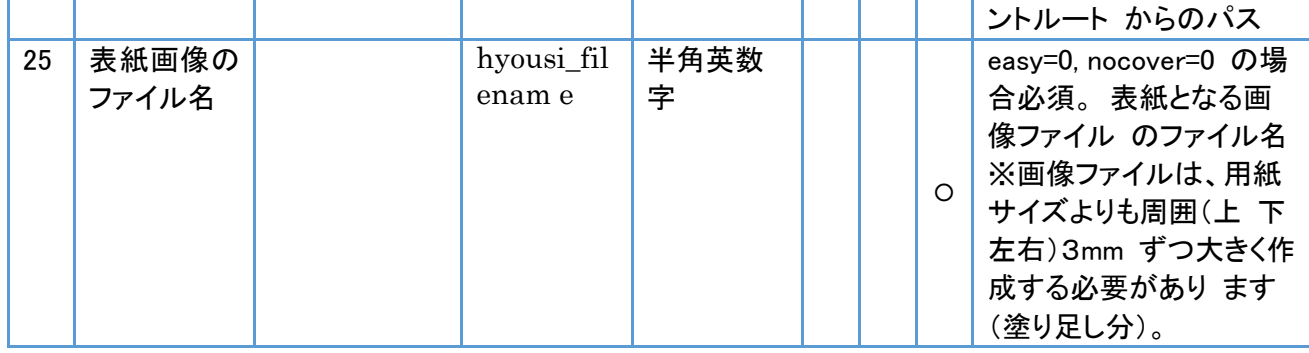

## 受付レスポンス json パラメータ

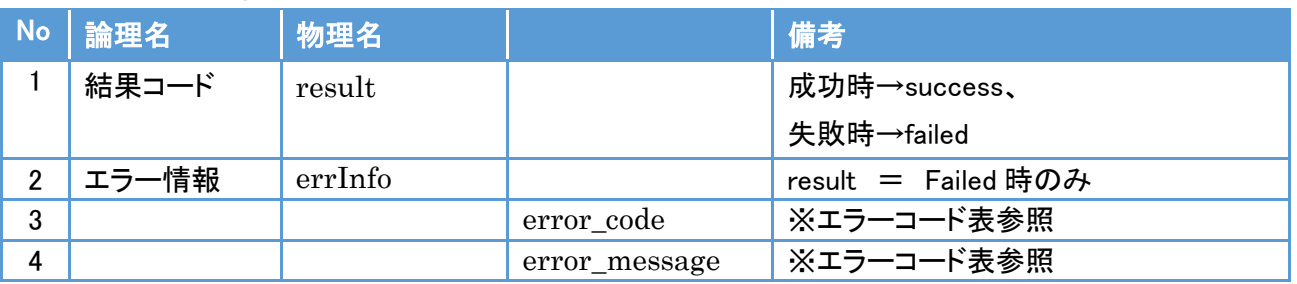

## 結果レスポンス json パラメータ

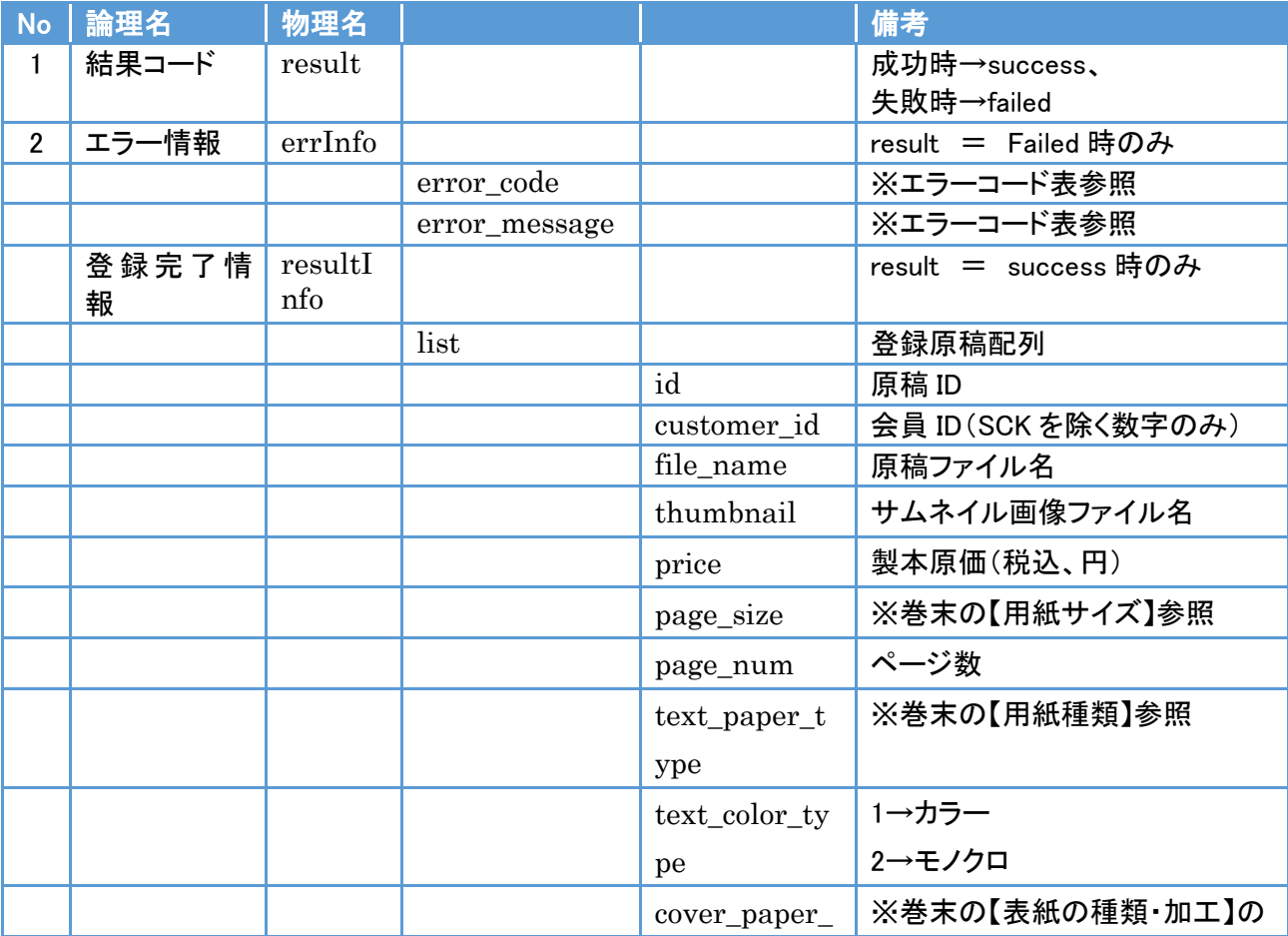

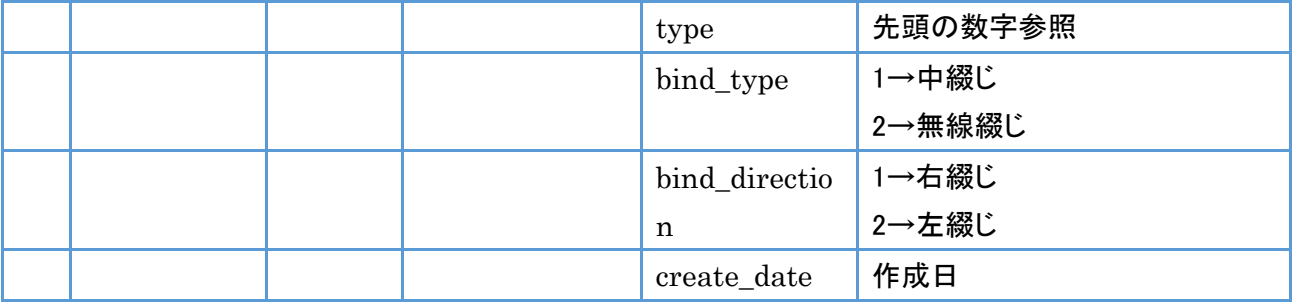

#### 原稿登録 API Type6 リクエストサンプル

```
< リクエスト送信時サンプル >(PHP の例) 
    <?php
     $arrData = array( 
          "testmode" \Rightarrow 1,
          "access_key"=>"SCAPI0000001",
          "secret_key"=>"xxxxxxxxxxxxxxxxxx",
          "customer_id=>1,
          "list" \Rightarrow array(
                    array(
                              'path' => 'httpdocs/ftp_test/',
                               'filename'=>'test.pdf',
                               'easy' \Rightarrow 0,
                               'nocover' \Rightarrow 0,
                               'page_size' \Rightarrow 4,
                              \mathcal{N}'niniwidth' => ",
                              \mathcal{N}'niniheight' => ",
                              'bind_type' \Rightarrow 2,
                              'bind_direction' => 1,
                               'paper_type' \Rightarrow 4,
                               'text_color_type' \Rightarrow 1,
                               'cover_paper_data' => '101,2,1',
                               'cover_thick' \Rightarrow 0,
                               'asobi' \Rightarrow 0,\mathcal{U}'uracover' => 1,
                               'nuritasi' \Rightarrow 1,
                               'zenmen' \Rightarrow 1,
                               'rot_num' \Rightarrow 1,
                               'hyousi_path' => 'httpdocs/ ftp_test /cover/',
```
 $)$ 

```
'hyousi_filename' => 'book.png'
)
```
);

```
$url = " https://www.seichoku.com/user_data/registerDraft.php ";
//API Type6 用の送信先 URL
```

```
$json_data = json\_encode(\$arrData);\text{\$encode}_json = base64_encode(\text{\$json_data});
$postdata = array("param" => $encode_json);\varepsilonch = curl init(\text{curl});
curl_setopt($ch, CURLOPT_POST, true); 
curl_setopt($ch, CURLOPT_RETURNTRANSFER, true); 
curl_setopt($ch, CURLOPT_HTTP_VERSION, CURL_HTTP_VERSION_1_1); 
curl_setopt($ch, CURLOPT_POSTFIELDS, $postdata); 
$response = curl\_exec(\$ch);curl_close($ch);
```

```
//確認用
```
echo "JSON RESULT:<br/><br/>> $\times$ n"; print\_r(\$response); echo "<br/>>br/>><br/>>>n";

```
$objResponseJson = json_decode(base64_decode($response)); 
// レスポンス確認用
echo "OBJECT RESULT:<br/>¥n";
print_r($objResponseJson);
```
## <受付レスポンス サンプル>

```
成功時
```

```
{ 
      "result":"success",
}
```
#### 失敗時

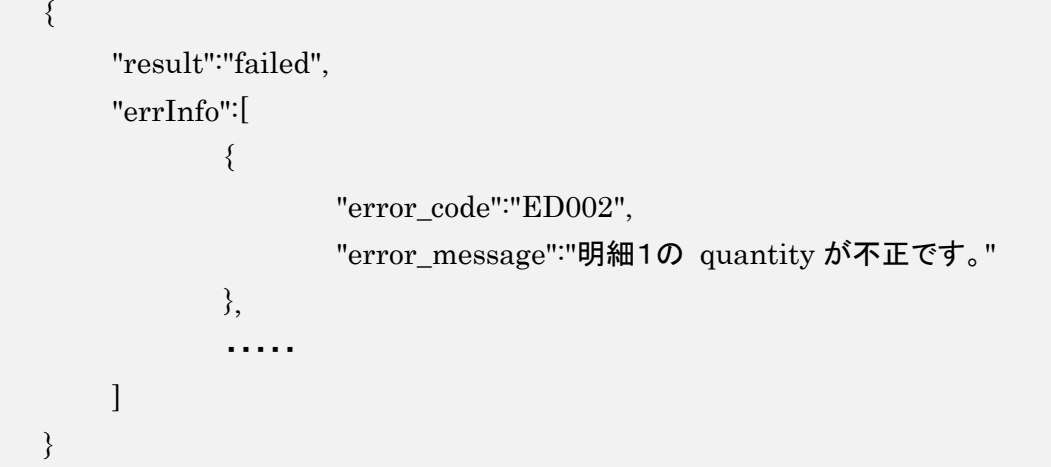

#### <結果レスポンス サンプル>

"結果レスポンス"は、API お申込時にご連絡いただいた、「結果レスポンスの受け取り URL」にレス ポンスが送信されます。結果レスポンスを受信して、原稿作成に失敗していた場合は、再度APIType6を リクエストするか、あるいは利用者に入稿した原稿を確認してもらうなどの処理が必要になります(Type 4 の図9のフロー参照)。

"結果レスポンス"は、上記 URL に対して json データを base64 エンコードしたものを、パラメータ名 [param] として POST 送信しております。その為、受け取った POST 値を解析する際は、 \$\_POST['param']の値を base64 デコードして頂けましたら、元の json データを取得することが可能と なります。

 $\langle$ ?php /\*\* \* 受け取ったパラメータをデコード処理する \*/ // POST されてきた値の取得  $span = \text{htmlspecial}(\text{tharm}(\text{mod}(S_POST['param")));$ 

// json オブジェクトとして処理する場合

 $sobjParam = base64 \ decode(\$param);$ 

// 配列として処理する場合

 $sarrParam = ison-decode(base64-decode(sparam));$ 

// JSON データをログ出し

 $$filepath = "log.txt";$  $$fp = fopen($filepath, "a+");$  $\log =$  print\_r( $\delta$ objParam, true).PHP\_EOL; fwrite(\$fp, \$log); fclose(\$fp);

 // 配列化データをログ出し  $$filepath2 = "log2.txt";$  $$fp2 = fopen($filepath2, "a+");$  $\log 2 = \text{print}_r(\text{SarrParam}, \text{true})$ . PHP\_EOL; fwrite(\$fp2, \$log2); fclose(\$fp2);

#### 成功時

```
{ "result":"success", 
     "resultInfo": 
     { 
             "list":[ 
\{ "id":"2275", 
                    "customer_id":"1", 
                    "file_name":"test.pdf", 
                    "thumbnail":"hxlmiKWQMB_s.png", 
                    "price":"200", 
                    "page_size":"1", 
                    "page_num":"4", 
                    "text_paper_type":"16", 
                    "text_color_type":"1", 
                    "cover_paper_type":"100", 
                    "cover_thick":"1", 
                    "bind_type":"1", 
                    "bind_direction":"2", 
                    "zenmen":"1", 
                    "bookcover":"0", 
                    "asobi":"0", 
                    "course":"3", 
                    "memo":null, 
                    "create_date":"2015-05-12 15:57:02",
```

```
 "order_id":2825 
        }] 
 }
```
#### 失敗時

}

```
{ 
      "result":"failed", 
      "errInfo":[ 
               { 
                        "error_code":"ED002", 
                        "error_message":"明細1の quantity が不正です。" 
               \}, \quad \ldots \ldots ] 
}
```
# 8.巻末

## 用紙サイズ

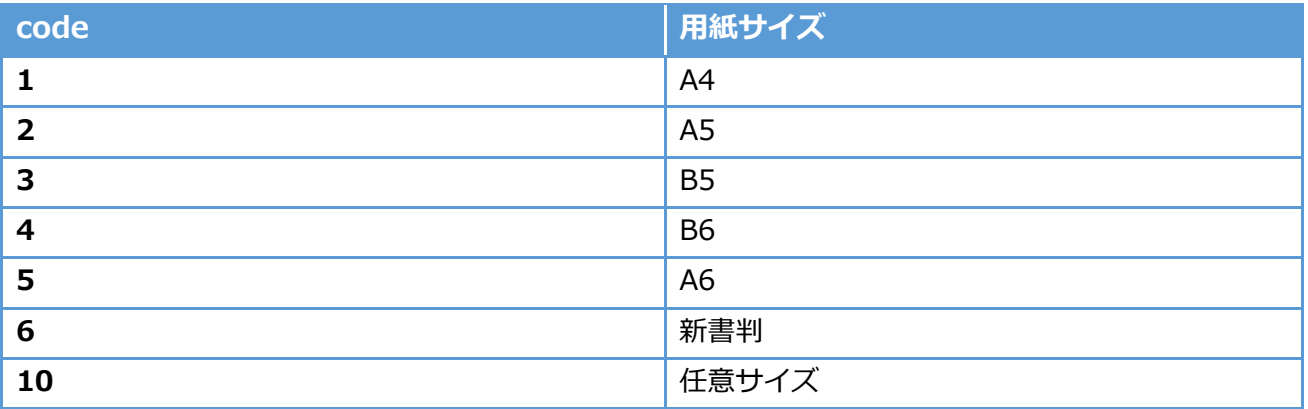

## 用紙種類

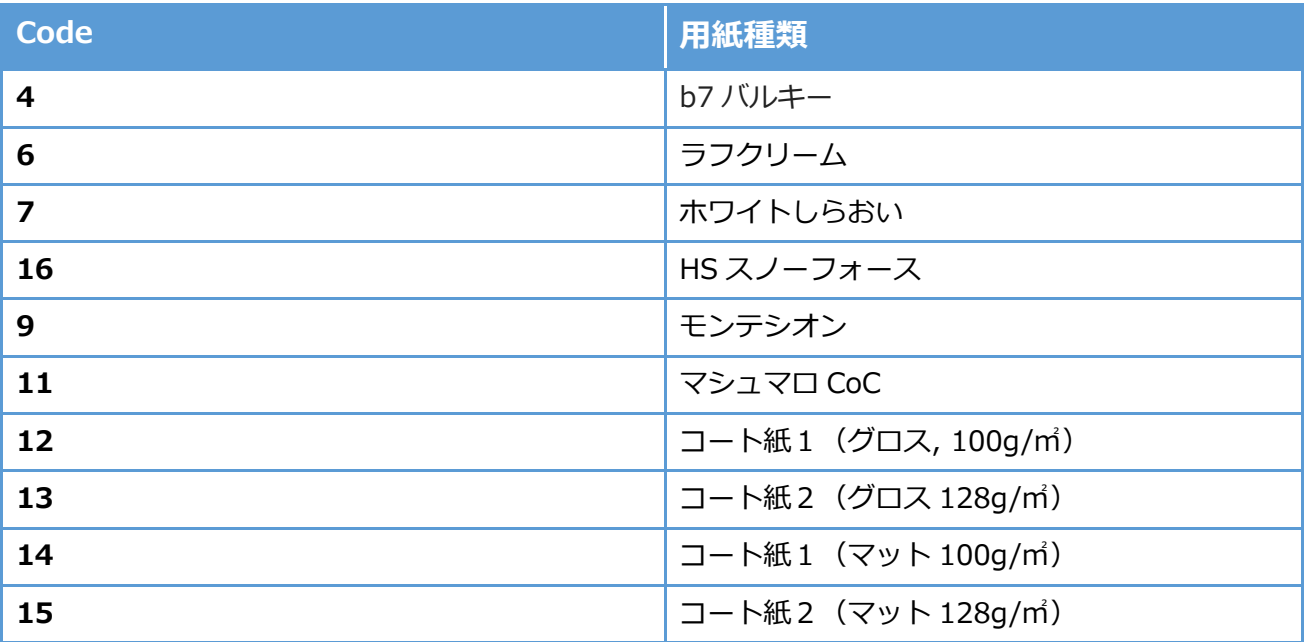

## 表紙の種類・加工

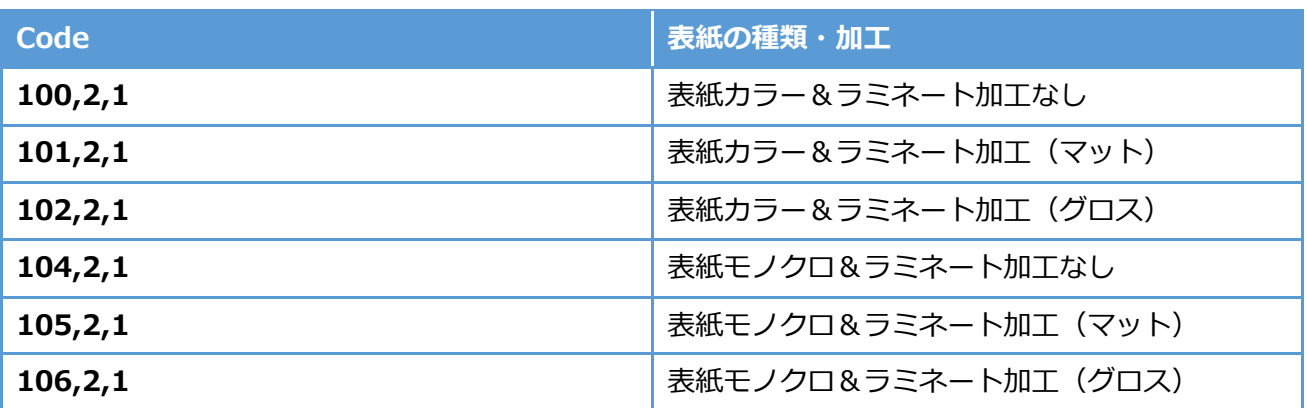

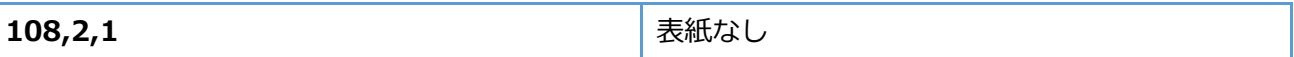

※表紙なしの場合、"nocover"を「1」にして、"cover\_paper\_data"を「108,2,1」にセッ トして下さい。

都道府県コード

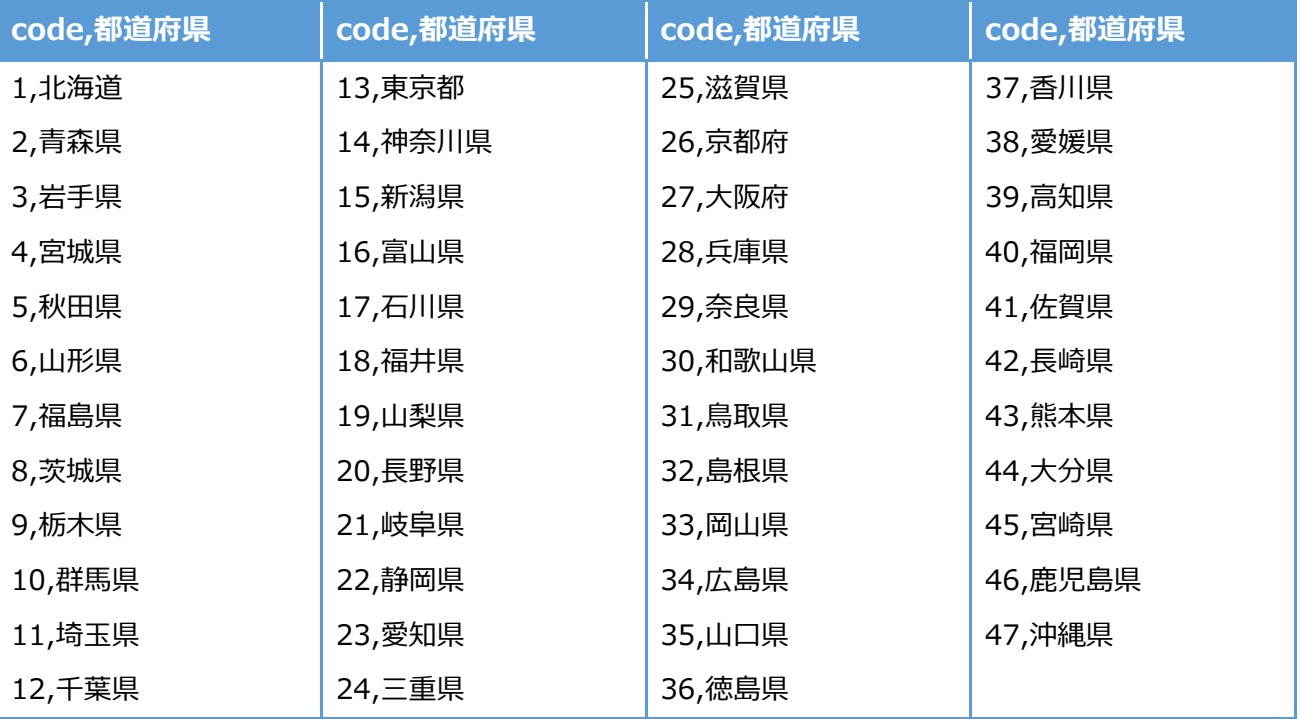

エラーコード表

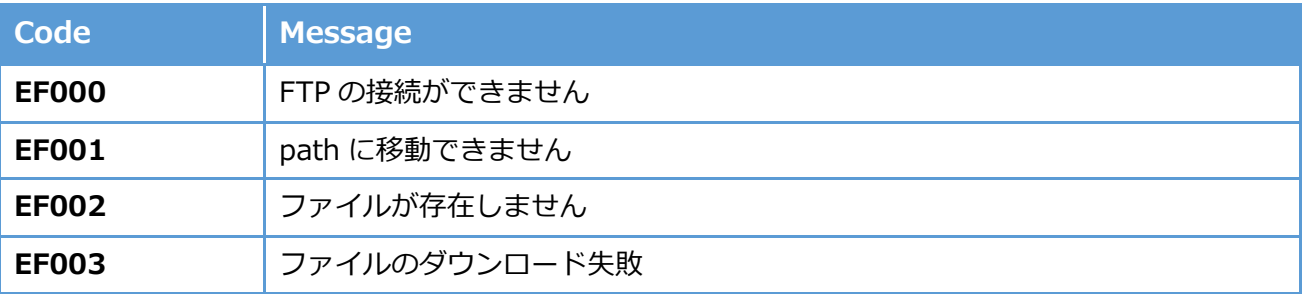

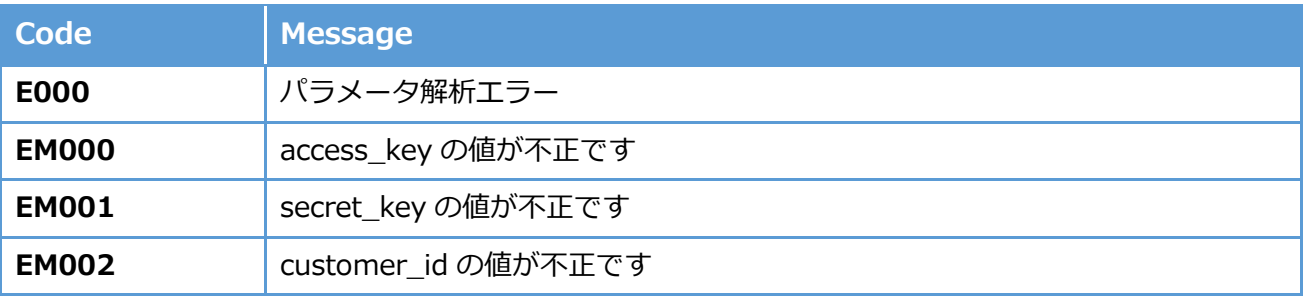

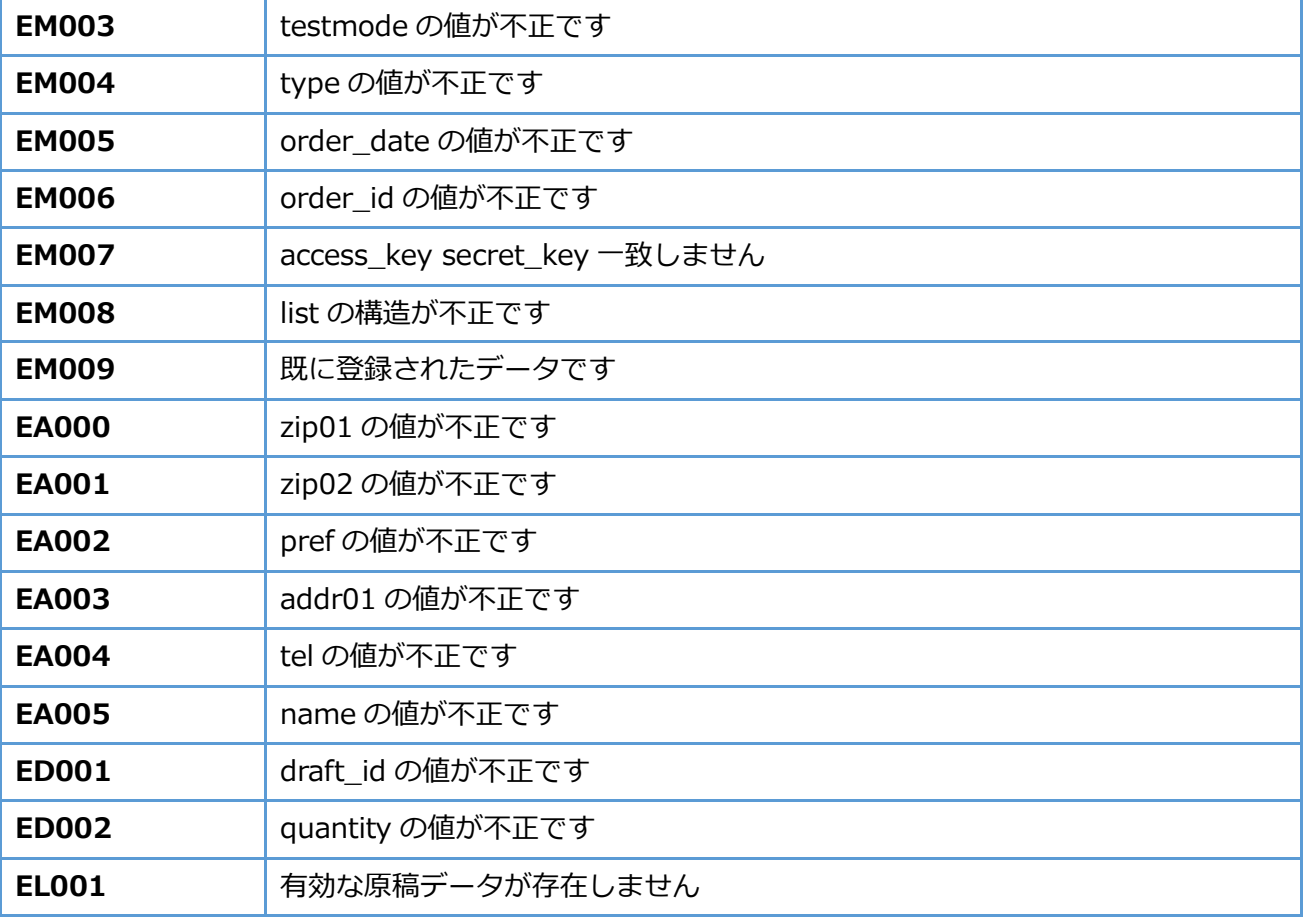

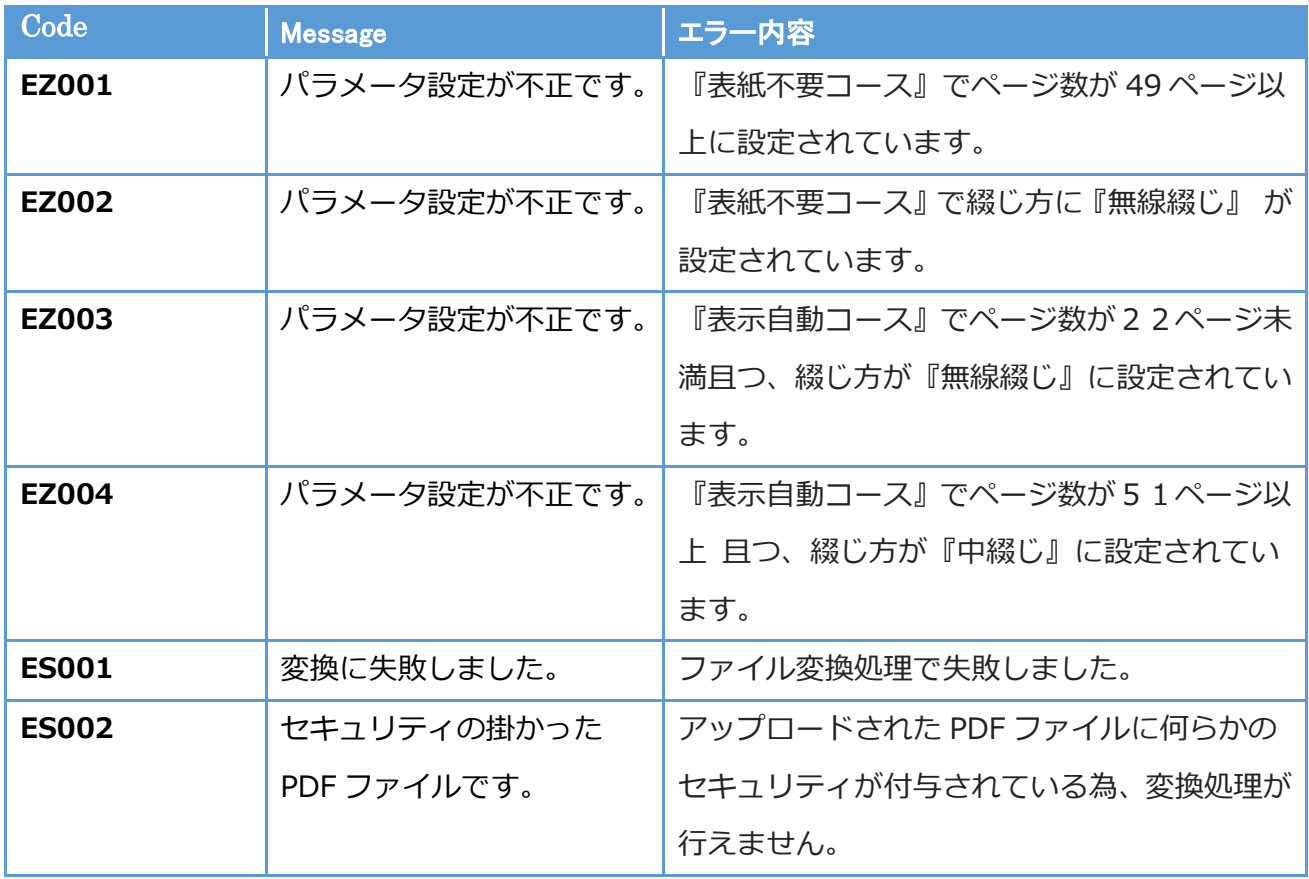

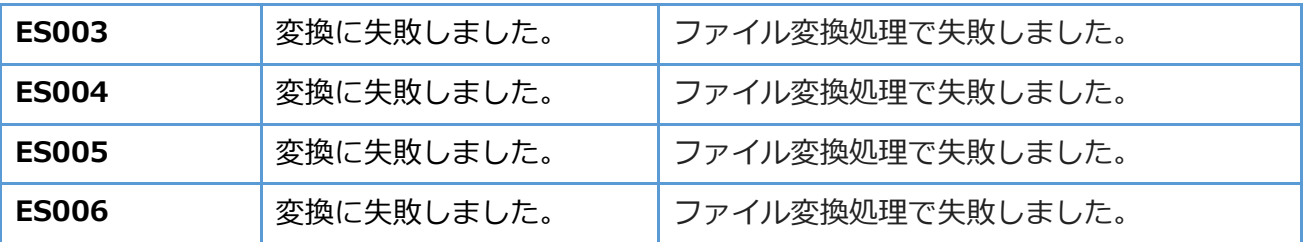